# $O^a$ UfU^UŠU† اU,,U...Ø<sup>3</sup>Ø<sup>a</sup>Ù^Ø<sup>-</sup>Ø<sup>1</sup> Ø<sup>1</sup>U,,U‰ **ISE**

## اÙ"Ù…ØØªÙ<sup>^</sup>يات

المقدمة  $\mathcal{O}\S\dot{\mathrm{U}}...\dot{\mathrm{U}}...\mathcal{O}^*\mathcal{O}\dot{\cdot}\dot{\mathrm{U}}...\mathcal{O}^*\mathcal{O}\S\mathcal{O}^*$  $\overrightarrow{O}$ SU,  $\overrightarrow{U}$ .  $\overrightarrow{O}$ <sup>3</sup> $\overrightarrow{O}$ .  $\overrightarrow{U}$ ,  $\overrightarrow{O}$   $\overrightarrow{O}$ S $\overrightarrow{O}$ <sup>a</sup>  $(0,1)$ الكونات المكونات المكونات المستخدمة المستخدمة المستخدمة المستخدمة المستخدمة المستخدمة المستخدمة المستخدمة المستخدمة  $\hat{U} \dots \mathcal{O}^1 \hat{U} \dots \hat{U}^N \hat{U} \dots \mathcal{O} \$  $\mathcal{O}\S\dot{\mathrm{U}}$ التكوين  $\mathcal{O}^a$ Ù fÙ $\gamma$ Ù ŠÙ $\dagger$ Ù... $\mathcal{O}^3$  $\mathcal{O}^a$ Ù  $\gamma$  $\mathcal{O}^a$  FTP  $\mathcal{O}^a$ ٠f٠^ين Ù... $\mathcal{O}^3$  $\mathcal{O}^a$ Ù  $\mathcal{O}^r$  $\mathcal{O}^1$  FTP Ù...Ù† Ù  $\mathcal{O}^s$  $\mathcal{O}^a$   $\mathcal{O}^s$ ,  $\mathcal{O}^s$ ,  $\mathcal{O}^s$ ,  $\mathcal{O}^s$ ,  $\mathcal{O}^s$ ,  $\mathcal{O}^s$ ,  $\mathcal{O}^s$ ,  $\mathcal{O}^s$ ,  $\mathcal{O}^s$ ,  $\mathcal{O}^s$ ,  $\overline{\mathcal{O}}\S\hat{U}$ ,  $\overline{\mathcal{O}}\pm\overline{\mathcal{O}}^{3}\hat{U}^{*}\hat{U}$  ...  $\hat{U}\check{S}\mathcal{O}\odot$  $\mathcal{O}^2$ U fÙ ^Ù ŠÙ † Ù... $\mathcal{O}^3$ O \*Ù  $\mathcal{O}^4$  FTP Ù...Ù † Ù ^ $\mathcal{O}$  s $\mathcal{O}$   $\neg$ U  $\mathcal{O}$   $\mathcal{O}$   $\mathcal{O}$   $\mathcal{O}$   $\mathcal{O}$   $\perp$   $\mathcal{O}$   $\perp$   $\mathcal{O}$   $\perp$   $\mathcal{O}$   $\perp$   $\mathcal{O}$   $\perp$   $\vee$   $\mathcal{O}$   $\$  $\overline{Q^aU}$ rừ UŠU+ U... $Q^3Q^aU$  $Q^-\overline{Q^1}$  SFTP  $\overline{Q^a U f U^c U S} U^+ U... \overline{Q^a Q^a U^c Q^c Q^1 S}$ FTP  $\dot{U}... \dot{U}^+ \dot{U}^c Q S Q^- \dot{U}^+ Q O S \dot{U}...$  $\mathcal{O}\S\dot{\mathbf{U}}$ ,  $\mathcal{O}\pm\mathcal{O}^3\dot{\mathbf{U}}^T\dot{\mathbf{U}}$ ...  $\dot{\mathbf{U}}\check{\mathbf{S}}\mathcal{O}\simeq$  (GUI)  $\mathcal{O}^2$ U f٠^ين Ù... $\mathcal{O}^3$ O ^Ù /O  $\mathcal{O}^1$  SFTP Ù...Ù† Ù  $\mathcal{O}$ § $\mathcal{O}$ ¬Ù $\sharp$ Ø $\odot$  O  $\mathcal{O}^3$ Ø $\cdot$ Ø $\pm$ Ø  $\mathcal{O}$ sÙ...Ø $\pm$  $O^{a}UfU^{\dagger}U\tilde{S}U^{\dagger}U...O^{3}O^{a}U^{\dagger}O^{-}O^{1}NFS$  $\mathcal{O}^a$ Ù fÙ Ù ŠÙ † Ù  $\ldots$   $\mathcal{O}^a$ Q  $\mathcal{O}^a$ Ù NFS Ù  $\ldots$ Ù † Ù  $\mathcal{O}$  s $\mathcal{O}$   $\ldots$   $\mathcal{O}^a$   $\mathcal{O}$   $\mathcal{O}^a$   $\mathcal{O}$   $\ldots$   $\ldots$   $\mathcal{O}^a$   $\mathcal{O}$   $\mathcal{O}^a$   $\ldots$   $\ldots$  $\mathcal{O}\S\dot{\mathrm{U}}$ ... $\mathcal{O}\pm\mathcal{O}^3\dot{\mathrm{U}}$ ^ $\dot{\mathrm{U}}$ ... $\dot{\mathrm{U}}\check{\mathrm{S}}\mathcal{O}\odot$  $\mathcal{O}^2$ i) fù^i)šù† ù $\ldots$ Ø3 $\mathcal{O}^2$ i) of NFS ù $\ldots$ ù† ù^ $\mathcal{O}$ s $\mathcal{O}$ ¬ù $\sharp$ Ø $\odot$  Ø3 $\mathcal{O}$ .  $\mathcal{O}$ ± Øsù $\ldots$ Øsù $\ldots$ Ø $\pm$  $\mathcal{O}^a$ Ù fÙ^ين Ù $\ldots$ Ø3تÙ^Ø~Ø1 ISE اÙ.,Ù $\ldots$ ØÙ,,ÙŠ  $\mathcal{O}^*$ ٠f٠ين $\mathcal{O}$ §Ù,,Ù... $\mathcal{O}^*$ Ù Đ Đ  $\mathcal{O}^*$ Q SÙ,,Ù... $\mathcal{O}$ Ù,,ÙŠ Ù...Ù† Ù  $\mathcal{O}$ S $\mathcal{O}$ ¬Ùt $\mathcal{O}$ o  $\mathcal{O}$ sÙ,,Ù... $\mathcal{O}^*$  $\mathcal{O}\S\dot{\mathrm{U}}$ ,  $\mathcal{O}\pm\mathcal{O}^3\dot{\mathrm{U}}^*\dot{\mathrm{U}}$ ...  $\dot{\mathrm{U}}\check{\mathrm{S}}\mathcal{O}\odot$  $\overline{O^{a}U}$  fù $\gamma U$ š $\dot{U}$   $+$   $\overline{O^{a}U}$ .  $\dot{U}$   $...$   $\overline{O^{a}U}$   $\gamma U$   $\gamma U$   $\gamma U$   $\gamma U$   $\gamma U$   $\gamma U$   $+$   $\gamma U$  $\gamma U$   $\gamma U$   $+$   $\gamma U$   $\gamma U$   $+$   $\gamma U$   $\gamma U$   $+$   $\gamma U$   $+$   $\gamma U$   $+$   $\gamma U$   $+$   $\gamma U$   $+$   $\gamma U$   $+$   $\gamma U$   $\mathcal{O}\S\hat{U}.\mathcal{O}\pounds\hat{U}^{\dagger}\mathcal{O}\S\hat{U}...\mathcal{O}\pounds$  $\emptyset$ sÙ. $\emptyset$ <sup>\*</sup>ØÙ.Ù. Ù...ناÙ.,ØØØ©  $\mathcal{O}\S$ Ù,  $\mathcal{O}'$ ' $\mathcal{O}\S$ Ø'  $\mathcal{O}''$ Ø® Ø' $\mathcal{O}'$   $\mathcal{O}\S$ Ù $\ldots$ Ù'  $\mathcal{O}\S$ Ø'  $\mathcal{O}\S$ U $\ldots$ Ø' Ø® Ø' $\mathcal{O}'$  $\ldots$  $\mathcal{O}\S\dot{\mathrm{U}}\cdot\mathcal{O}+\mathcal{O}^3\dot{\mathrm{U}}\dot{\mathrm{U}}\cdot\dot{\mathrm{U}}\cdot\dot{\mathrm{U}}\check{\mathrm{S}}\mathcal{O}\odot$  $\mathcal{O}\S\hat{U}$ ,  $\mathcal{O}^*\mathcal{O}\hat{U}$ ,  $\hat{U}$ ,  $\mathcal{O}^*\mathcal{O}\S\mathcal{O}^*\mathcal{O}\mathcal{O}\mathcal{O}^*\mathcal{O}\S\hat{U}$ . CLI ( $\hat{U}^*\mathcal{O}\S\mathcal{O}$   $\neg \hat{U}$   $\sharp$   $\mathcal{O}\S\mathcal{O}$ ,  $\mathcal{O}\S\hat{U}$ ,  $\mathcal{O}\S\hat{U}$ ,  $\mathcal{O}\S\hat{U}$ ,  $\mathcal{O}\S\hat{U}$ استكشاÙ� الأخطاء وإصلاØÙ‡Ø§

## 0sù<sub>n</sub>ù<sub>n</sub>ù<sub>n</sub>O<sub>0</sub>

ÙŠÙ^ضØÙ‡Ø°Ø§ اممØ3تندÙfÙŠÙ��ية تÙfÙ^ين Ù…Ø3تÙ^دØ1 Ø1Ù"Ù‰  $\dot{U}$ …ØØ $\pm \dot{U}$ f Ø®Ø $\bar{U}$ …ات اÙ…Ù $\ddagger \dot{U}$ ^ية (ISE).

## $\mathcal{O} \S \dot{\mathrm{U}}$ ,  $\dot{\mathrm{U}}$ ... $\mathcal{O}^* \mathcal{O} \cdot \dot{\mathrm{U}}$ ,  $\mathcal{O}^* \mathcal{O} \S \mathcal{O}^*$   $\mathcal{O} \S \dot{\mathrm{U}}$ ... $\mathcal{O} \S \mathcal{O}^* \dot{\mathrm{U}} \check{\mathrm{S}} \mathcal{O} \odot \dot{\mathrm{U}}$

## *اÙ.,Ù...تØ·Ù.,بات*

 $\mathcal{O}^*$ Ù^ØÙŠ Cisco  $\mathcal{O}^*\mathcal{O}$ £Ù†  $\mathcal{O}^*\mathcal{O}^+$ Ù, $\mathcal{O}^-$ ÙŠÙf Ù $\ldots$  $\mathcal{O}^*\mathcal{O}$ a $\mathcal{O}^ \mathcal{O}^-\mathcal{O}$ SÙ $\ldots$ Ù^ $\mathcal{O}$ SضÙŠ $\mathcal{O}^1$  $\emptyset$ 98Ù,, $\emptyset$ agsù,,ÙŠØ $\odot$ :

•  $\dot{\rm U}...\emptyset^1\emptyset \pm \dot{\rm U} \blacklozenge \emptyset$ ©  $\emptyset$ EØ $^3$ اØ $^3$ ية (ISE)  $\emptyset$ . (DØ $\emptyset$ ). (D $\emptyset$ SØ $\emptyset$ ) (ISE)  $\delta$ 

• ܅غرÙ�Ø© أغاغUSØ© بخادU… برU^تU^UƒU^U" U†U,U"  $\mathcal{O}$ sù,,Ù,,Ù, $\mathcal{O}$ � $\mathcal{O}$ s $\mathcal{O}^*$  (FTP) Ù^ $\mathcal{O}$ ® $\mathcal{O}$ s $\mathcal{O}^-\mathcal{O}$ +Ù^ $\mathcal{O}^*$ Ù^tÙ, $\mathcal{O}$ , Ù $\dagger$ Ù,Ù,  $\emptyset$ SÙ"ملÙ $\bigcirc$ ات SSH (SFTP)

## *Osù... Ùr Ùr Ùr Os O<sup>a</sup> Os Ù... Ù... O<sup>3</sup>O<sup>a</sup> O®O<sup>-</sup>Ù... O©*

 $\mathcal{O}^*$ 93 $\mathcal{O}^*$ it $\mathcal{O}^*$   $\mathcal{O}^*$   $\mathcal{O}$ .  $\mathcal{O}^*$   $\mathcal{O}^*$   $\mathcal{O}^*$   $\mathcal{O}^*$   $\mathcal{O}^*$   $\mathcal{O}^*$   $\mathcal{O}^*$   $\mathcal{O}^*$   $\mathcal{O}^*$   $\mathcal{O}^*$   $\mathcal{O}^*$   $\mathcal{O}^*$   $\mathcal{O}^*$   $\mathcal{O}^*$   $\mathcal{O}^*$  إلى إصدارات البرامج والمكونات 05Ù LÙ OSØ<sup>-</sup>ية ØS٠تØSÙ Lية:

- Cisco Identity Service Engine  $\mathcal{O} \times \mathcal{O} \times \mathcal{O} \times \mathcal{O} \times \mathcal{O} \times \mathcal{O} \times 2$ .x
- $\emptyset$ @ $\emptyset$ s $\emptyset$ -Ù... FTP Ù^ $\emptyset$  ي�ÙŠ Ù^Ø®ØSØ $\bar{\phantom{a}}$ Ù... SFTP

 $\varnothing^a$ Ù...  $\varnothing^a$ Ù $\dagger\varnothing^c\varnothing^s$ g $\varnothing$ i, Ù..., $\varnothing^1$ Ù..., $\varnothing^1$ Ù..., $\varnothing^a$ g $\varnothing^a$ i, N $\varnothing^a$ U  $\varnothing$ i)  $\varnothing^a$ i)  $\varnothing^a$ i)  $\varnothing^a$  $\mathcal{O}$ الله $\mathcal{O}$ ال $\mathcal{O}$ المستند  $\mathcal{O}$ ال من الأ $\mathcal{O}$ و $\mathcal{O}$ و $\mathcal{O}$ ال $\mathcal{O}$ وي) بين الموقع الموقع الموقع الموقع الموقع الموقع الموقع الموقع الموقع الموقع الموقع الموقع الموقع الموقع الموقع الموقع الموقع الم  $\hat{U}... \mathcal{Q}^1 \hat{U}... \hat{U}... \hat{U}$  ,  $\hat{U} \otimes \mathcal{Q} \otimes \mathcal{Q}$  ,  $\mathcal{Q} \otimes \mathcal{Q} \otimes \mathcal{Q}$  ,  $\mathcal{Q}^-\mathcal{Q}$  ,  $\mathcal{Q} \otimes \mathcal{Q}$  ,  $\hat{U} \otimes \mathcal{Q} \otimes \mathcal{Q}$  ,  $\hat{U} \otimes \mathcal{Q} \otimes \mathcal{Q}$  ,  $\hat{U} \otimes \mathcal{Q} \otimes \mathcal{Q}$  ,  $\hat{U}$  $\mathcal{O}(\mathbb{R}^2)$ المُسْتَخْرِينَ المُسْتَخِدِمة هَدَا المُسْتَخْرِمَة هَدَا المُسْتَخْرِينَ مِينَ هَذَا المُسْتَخْرِينَ مِينَ  $\mathcal{O}(\mathbb{R}^2)$ Ù...Ù...Ø $3\dot{U}^{\circ}$ Ø (اÙ�تراضÙŠ). إذا Ùfانت شبÙfتÙf Ù,ÙŠØ $^-$ التشغيل، Ù�تأكد من Ù�همك للتأثير اÙ"Ù…ØØªÙ…Ù"  $\bigcup_{i=1}^{\infty}$   $\mathcal{O}$   $\mathcal{L}$   $\bigcup_{i=1}^{\infty}$   $\mathcal{O}$   $\mathcal{L}$   $\bigcup_{i=1}^{\infty}$ 

## *d...@* id., *d*~d*...@§@* @£@<sup>3</sup>@§@<sup>3</sup>US@@

 $\mathcal{O}^* \mathcal{O}^3$ Ù… $\mathcal{O}$  Ù, Ù f Cisco  $\mathcal{O}^* \mathcal{O}^4 \mathcal{O}' \mathcal{O}$ s $\mathcal{O}$ i  $\mathcal{O}^* \mathcal{O}$ y v $\mathcal{O}^* \mathcal{O}$ y v $\mathcal{O}^* \mathcal{O}$   $\mathcal{O}^* \mathcal{O}$   $\mathcal{O}$   $\mathcal{O}$   $\mathcal{O}$   $\mathcal{O}$   $\mathcal{O}$   $\mathcal{O}$   $\mathcal{O}$   $\math$  $\dot{U}... \varnothing$   $\varnothing$ 00 $\dot{U}$  ,  $\varnothing$   $\varnothing \varnothing$   $\varnothing$   $\varnothing \varnothing \pm \varnothing$   $\varnothing$  .  $\dot{U}$   $\dot{U}$   $\dot{U}$   $\dot{U}$   $\dot{U}$   $\varnothing$   $\varnothing$   $\varnothing$   $\varnothing$   $\varnothing$   $\varnothing$   $\varnothing$   $\varnothing$   $\varnothing$   $\varnothing$   $\varnothing$   $\varnothing$   $\varnothing$   $\varnothing$   $\varnothing$   $\varnothing$   $\varnothing$   $\varnothing$   $\dot{U}$ ... $\dot{U}$ t اÙ"Ù...Ø $3$ تÙ^Ø $\bar{U}$ Ø $1$ ات:

- $\dot{U}$ ,  $\dot{Q} \pm \dot{Q}$ u
- FTP
- SFTP
- NFS
- Ù... $\mathcal{O} \mathcal{O} \pm Uf$   $\mathcal{O} \pm \mathcal{O} \pm \mathcal{O} \text{\ss} \mathcal{O}$ u)... $\mathcal{O} \P \mathcal{O}^{\circ} U \P \mathcal{O} \cdot \mathcal{O} \odot \mathcal{O}$
- HTTP
- HTTPS

**Ù…Ù..اØØ Ø©**: ÙŠÙ^ØW‰ Ø^أن ÙŠÙ*f*Ù^Ù† Ù..Ø<sup>-</sup>ÙŠÙ*f ØØ¬Ù… ماØ*ªÙ^Ø<sup>-</sup>ت  $\tilde{U}$ ي  $\tilde{U}$ ي $\tilde{U}$   $\tilde{U}$   $\tilde$  $(100 \text{ U} + \text{U}, \text{\O} \cdot \text{\O} \odot \text{U} + \text{U} \cdot \text{U} \otimes \text{U} \times \text{U} \otimes \text{U} \otimes \text{U} \otimes \text{U} \otimes \text{U})$  ( $100 \text{ O} \neg \text{U} \times \text{U} \otimes \text{U} \otimes \text{U} \otimes \text{U} \otimes \text{U} \otimes \text{U} \otimes \text{U} \otimes \text{U} \otimes \text{U} \otimes \text{U} \otimes \text{U} \otimes \text{U} \otimes \text{U} \otimes$  $\dot U$ ي $\dot U$ ... $\dot U$ ي $\dot U$ ŠØ§Øª اÙ,, $\dot U$ †Ø´Ø± اÙ,, $\dot U$ ....تÙ^تØ $\cdot$ ة، Ù^ 200 Ø $\neg$ ÙŠØ $\neg$ اØ`ايت  $\dot{U}_{\cdot\cdot}\dot{\mathcal{O}}^1\dot{U}_{\cdot\cdot\cdot}\dot{U}_{\cdot\cdot}\dot{U}\dot{S}\dot{\mathcal{O}}\dot{S}\dot{\mathcal{O}}^* \mathcal{O}\dot{S}\dot{\mathcal{O}}_{\cdot\cdot\cdot}\dot{U}^*\dot{\mathcal{O}}'\dot{\mathcal{O}}\dot{\mathcal{O}}\dot{S}\dot{\mathcal{O}}^*\dot{S}\dot{\mathcal{O}}\dot{S}\dot{\mathcal{O}}^*\dot{S}\dot{\mathcal{O}}^*\dot{S}\dot{\mathcal{O}}^*\dot{S}\dot{\mathcal{O}}^*\dot{S}\dot{\mathcal{O}}^*\dot{S}\dot{\$ 

 $\tilde{u}$ يمكن الكوين التكوين التكوين التي تكوين التكوين التكوين التكوين التكوين التكوين التكوين التكوين التكوين والتكوين التكوين التكوين التكوين التكوين التكوين التكوين التكوين التكوين التكوين التكوين التكوين التكوين التكو  $\mathcal{O}(\mathcal{S}_1)$  .  $\mathcal{O}(\mathcal{S}_2)$  .  $\mathcal{O}(\mathcal{S}_3)$  .  $\mathcal{O}(\mathcal{S}_4)$  .  $\mathcal{O}(\mathcal{S}_5)$  .  $\mathcal{O}(\mathcal{S}_6)$  .  $\mathcal{O}(\mathcal{S}_7)$  .  $\mathcal{O}(\mathcal{S}_7)$  .  $\mathcal{O}(\mathcal{S}_7)$  .  $\mathcal{O}(\mathcal{S}_7)$  .  $\mathcal{O}(\mathcal{S}_7)$  .  $\mathcal{O}(\mathcal{S$  $\mathcal{O}\S$ Ù,  $\mathcal{O}\epsilon$ Ù  $\mathcal{O}\S$ Ù... $\mathcal{O}\epsilon$  (CLI)  $\mathcal{O}\S$ Ù,  $\mathcal{O}\Theta\mathcal{O}\S\mathcal{O}\omega$   $\mathcal{O}$  is the U `U  $\rm \check{O}$  is  $\rm \check{O}$  is  $\rm \check{O}$  is  $\rm \check{O}$  is  $\rm \check{O}$  is  $\rm \check{O}$  is  $\rm \check{O}$  is  $\rm \check{O}$  is  $\rm \check{O}$  $\dot{U}$ ,  $\dot{U}$  $\ddagger \mathcal{O}^{\circ} \dot{U}$  $\ddagger \mathcal{O} \dot{S} \dot{U}$ ,  $\mathcal{O} \dot{E} \mathcal{O}^{\circ} \mathcal{O} \pm \mathcal{O} \dot{S} \mathcal{O} \dot{\P}$ :

 $\bullet$   ${\mathcal{O}}$ §Ù,,Ù†Øð@اÙ,,اØØªÙŠØ§Ø·ÙŠ Ù,,بيانات تهيئØ© Ù...ØØ±Ùƒ  $\mathcal{O}$ @ $\mathcal{O}$ <sup>+</sup>U... $\mathcal{O}$ s $\mathcal{O}$   $\mathcal{O}$   $\mathcal{O}$ 

- $\mathcal{O}^a \mathcal{O} \pm U$ , UŠ $\mathcal{O} \odot \mathcal{O}^1 U$ ,  $\mathcal{O}^-$  ISE
- $\mathcal{O}^*Q \triangleleft \mathcal{O}^*U$ Š $\mathcal{O}^*Q \triangleleft \mathcal{O}^* \mathcal{O} \triangleleft \mathcal{O}^*U \ldots \mathcal{O}^- \mathcal{O} \mathcal{S} \mathcal{O} \ldots \mathcal{O}^* \mathcal{O} \mathcal{O} \mathcal{O} \mathcal{O} \mathcal{O} \mathcal{O}$
- Ø°ØØ¯ÙŠØ± اÙ,,بياناذ (اÙ,,ذÙ,ارير) Ù...Ù† اÙ,,Ù...رÙ‡Ø־  $\mathcal{O}\S\dot{\mathrm{U}}...\dot{\mathrm{U}}...\mathcal{O}^3\mathcal{O}^a\dot{\mathrm{U}}.\dot{\mathrm{U}}...$
- $\mathcal{O}^* \mathcal{O} \mathcal{O}^{-1}$ ÙŠ $\mathcal{O}^{\pm} \mathcal{O} \mathcal{O}^{2}$ Ù… $\mathcal{O} \mathcal{O} \mathcal{O} \mathcal{O} \mathcal{O}^{1}$ Ù…Ù $\pm \mathcal{O}^{1}$ Ù. $\mathcal{O} \mathcal{O} \mathcal{O} \mathcal{O}$  ISE

**ملاØØ,Ø©**: اÙ"Ù…Ø<sup>3</sup>تÙ^Ø<sup>-</sup>تات اÙ"تÙŠ يتÙ… تÙƒÙ^ينها من  $\dot{U}^{\alpha}$ 980- $\dot{U}^{\dagger}$ 190  $\emptyset$ 39.0 $\pm$   $\emptyset$ \$ $\dot{U}$ .  $\emptyset$ £ $\dot{U}^{\alpha}$ .  $\emptyset$ ± $\dot{U}$ ,  $\emptyset$  $\pm$  $\emptyset$  $\delta$  $\psi$  $\alpha$  $\beta$  $\lambda$   $\emptyset$  $\pm$  $\emptyset$  $\delta$  $\emptyset$  $\emptyset$  $\delta$  $\emptyset$  $\lambda$ Ù…ØÙ..ية Ù..Ù fÙ.. رÙ.Ø~Ø© Ù^تتÙ... إتاÙ..تها رÙ†Ø~ إراØ~Ø©  $O^*Q\hat{U}...$ UŠÙ.,  $O$ sÙ., $O^1\hat{U}, O^-\hat{O}O$ . UŠ $O^a\hat{U}...$ U† $O^3O\otimes O$ sÙ.,Ù.., $O^3O^a\hat{U}^*\sigma$  $O^1O$ s $O^a$ osÙ., $O^a\hat{U}$ Š  $\tilde{D}$ يتم المستخدمة المستخدمة المستخدمة المستخدمة المستخدمة المستخدمة المستخدمة المستخدمة المستخدمة المستخدمة المستخدمة  $\mathcal{O}\S\dot{\mathbb{U}}$ ,  $\mathcal{O}\pm\mathcal{O}^3\dot{\mathbb{U}}$  . .  $\dot{\mathbb{U}}\check{S}\mathcal{O}\mathbb{O}$  (GUI)  $\mathcal{O}\S\dot{\mathbb{U}}$ ,  $\mathcal{O}\otimes\mathcal{O}\S\mathcal{O}\mathcal{O}\mathbb{O}$   $\mathcal{O}^+$  ISE  $\mathcal{O}\maltese\dot{\mathbb{U}}$ ,  $\dot{\mathbb{U}}\%$   $\mathcal{O}\rightarrow\dot{\mathbb{U}}$ . .  $\dot{\mathbb{U}}\check{S}\mathcal{$  $\tilde{U}$ .  $\tilde{U}$ š $\tilde{O}$  =  $\tilde{O}$ š $\tilde{O}$   $\tilde{O}$   $\tilde{O}$   $\tilde{O}$ s  $\tilde{O}$ s  $\tilde{O}$ i $\tilde{O}$ s  $\tilde{O}$ i $\tilde{O}$ s  $\tilde{O}$ i $\tilde{O}$ s  $\tilde{O}$ j $\tilde{O}$ s  $\tilde{O}$ j $\tilde{O}$ s  $\tilde{O}$ j $\tilde{O}$ s  $\tilde{O}$ j $\tilde{O}$ s  $\$  $\varnothing^{\mathfrak{g}}\mathcal{O}$ u...ÙŠÙ., اÙ., $\varnothing^{\mathfrak{g}}\mathcal{O}$ ., Ø $\varnothing^{\mathfrak{g}}\mathcal{O}$ .

## اÙ"تÙfÙ<sup>^</sup>ين

### *O*aÙfÙ^ين Ù...Ø<sup>3</sup>تÙ^Ø<sup>-</sup>Ø<sup>1</sup> FTP

*O*<sup>a</sup>ÙfÙ^ين Ù...Ø3تÙ^Ø~Ø1 FTP Ù...Ù† Ù^اجٱة Ø\$Ù..Ù...Ø3تØ®Ø~Ù...  $\mathcal{O}\S\dot{\mathbf{U}}$ ,  $\mathcal{O}\pm\mathcal{O}^3\dot{\mathbf{U}}^*\dot{\mathbf{U}}$ ...  $\dot{\mathbf{U}}\check{\mathbf{S}}\mathcal{O}\odot\mathcal{O}$ 

 $\mathcal{O}\S$ Ù,  $\mathcal{O}\mathfrak{O}$   $\mathcal{O}\mathfrak{O}$  1.  $\mathcal{O}$ ,  $\mathcal{O}^*$ Ù r̀Ù  $\mathcal{O}^*\mathfrak{O}^*$   $\mathcal{O}^*$   $\mathcal{O}^*$   $\mathcal{O}^*$   $\mathcal{O}^*$   $\mathcal{O}^*$   $\mathcal{O}^*$   $\mathcal{O}^*$   $\mathcal{O}^*$   $\mathcal{O}^*$   $\mathcal{O}^*$   $\mathcal{O}^*$   $\mathcal{O}^*$  $\mathcal{O}\S$ Ù,  $\mathcal{O}\subset\mathcal{O}\S$ U ( $\mathcal{O}\S$ ), Ù ( $\mathcal{O}\S$ O ( $\mathcal{O}\S$ ), Ù  $\ldots$   $\mathcal{O}\S$ O ( $\mathcal{O}\subset\mathcal{O}\S$ ),  $\mathcal{O}\perp\mathcal{O}$ i) ( $\ldots$  Ù  $\tilde{\mathcal{O}}\subset\mathcal{O}\S$ ) (See ISE  $\hat{U}^{\gamma}\mathcal{O}\hat{S}\hat{U}^{\gamma}\hat{U}$ ,  $\hat{U}$ ,  $\hat{U}$ % Administration > System > Maintenance > Repository.  $\mathcal{O}\langle\hat{U}\rangle\hat{U}$ ,  $\mathcal{O}\langle\hat{U}^{\gamma}\hat{U},\hat{U}^{\gamma}\rangle$  Add $\mathcal{O}\langle\hat{U}\rangle$  $\hat{U}$ fما $\hat{U}$ từ Ù…Ù^ضØ Ù�ÙŠ اÙ"ØuÙ^رØ©.

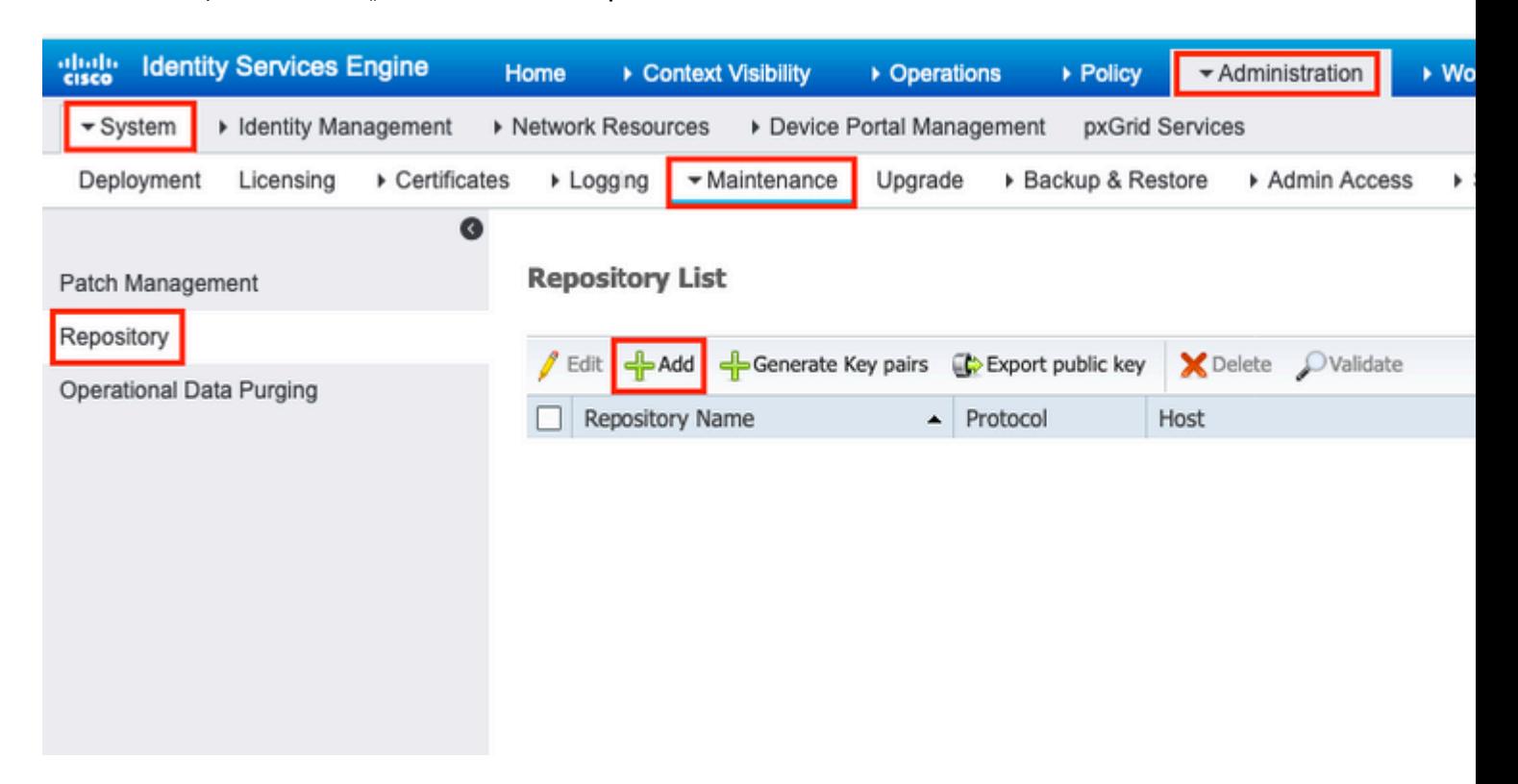

 $\mathcal{O}\$ Q.  $\mathcal{O}\oplus\mathcal{O}\cup\mathcal{O}\oplus\mathcal{O}^*$   $\mathcal{O}\oplus\mathcal{O}\cup\mathcal{O}\oplus\mathcal{O}^*$  Repository Name  $\dot{\mathbf{U}}\cap\mathcal{O}^*\mathcal{O}\oplus\mathcal{O}^*\oplus\mathcal{O}^*\oplus\mathcal{O}^*\oplus\mathcal{O}^*\oplus\mathcal{O}^*\oplus\mathcal{O}^*\oplus\mathcal{O}^*\oplus\mathcal{O}^*\oplus\mathcal{O}^*\oplus\mathcal{O}^*\oplus$  $\mathcal{O}\sharp\mathcal{O}^-\mathcal{O}\otimes\mathcal{O}$ , Server Name, Path, User Name,  $\mathcal{O}^*$  Password $\mathcal{O}\times\mathcal{O}$ ...  $\mathcal{O}\sharp\mathcal{O}^+\mathcal{O}, \mathcal{O}\sharp$  submit $\mathcal{O}\times\mathcal{O}$ t $\mathcal{O}$ t)... $\mathcal{O}\sharp\mathcal{O}^+\mathcal{O}$  $\dot{U}... \dot{U}^{\gamma}$ 

### $\dot{U}$ �UŠ ØSU, صU^رØ©.

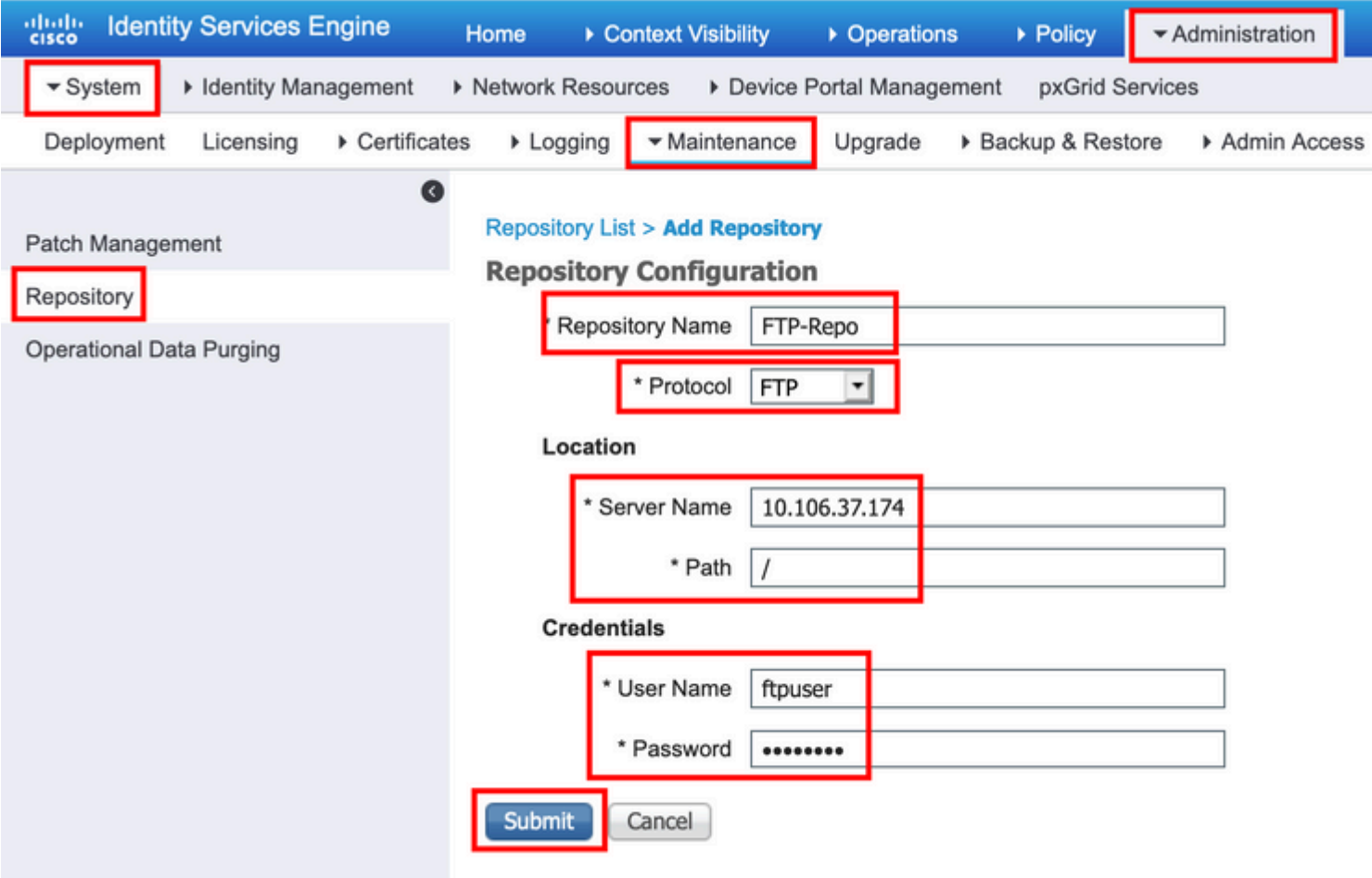

#### $\mathcal{O}^{\ast}$ Ù fÙ ^ÙŠÙ † Ù... $\mathcal{O}^{\ast}$  $\mathcal{O}^{\ast}$ Ù FTP Ù...Ù † Ù ^ $\mathcal{O}^{\ast}$  $\mathcal{O}$   $\mathcal{O}^{\ast}$   $\mathcal{O}^{\ast}$   $\mathcal{O}$   $\mathcal{O}^{\ast}$   $\mathcal{O}^{\ast}$   $\mathcal{O}^{\ast}$   $\mathcal{O}^{\ast}$   $\mathcal{O}^{\ast}$   $\mathcal{O}^{\ast}$   $\mathcal{O}^{\ast}$   $\mathcal{O$

 $\mathcal{O}^3\mathcal{O}$  -Ù 'Ù.,  $\mathcal{O}^5\mathcal{O}$  ,  $\mathcal{O}^6\mathcal{O}$ 'Ù.,  $\mathcal{O}^4\mathcal{O}$ , Ù' $\mathcal{O}^6\mathcal{O}$ ,  $\mathcal{O}^6\mathcal{O}$ ,  $\mathcal{O}^6\mathcal{O}$ ,  $\mathcal{O}^6\mathcal{O}$ ,  $\mathcal{O}^6\mathcal{O}$ ,  $\mathcal{O}^6\mathcal{O}$ ,  $\mathcal{O}^6\mathcal{O}$ ,  $\mathcal{O}^6\$  $\hat{U}$ ,  $\emptyset$ i $\hat{U}$ ,  $\emptyset$ = $\emptyset$   $\emptyset$   $\emptyset$   $\oplus$   $\emptyset$   $\oplus$   $\oplus$   $\bullet$   $\bigcup$   $\bullet$   $\bigcup$   $\emptyset$   $\emptyset$   $\oplus$   $\emptyset$   $\oplus$   $\oplus$   $\oplus$   $\oplus$   $\oplus$   $\oplus$   $\oplus$   $\oplus$   $\oplus$   $\oplus$   $\oplus$   $\oplus$   $\oplus$   $\oplus$   $\oplus$   $\oplus$   $\oplus$   $\mathcal{O}\S\dot{\mathrm{U}}$ 

ise/admin# ise/admin# configure terminal Enter configuration commands, one per line. End with CNTL/Z. ise/admin(config)# repository FTP-Repo ise/admin(config-Repository)# url ftp://10.106.37.174/

ise/adminconfig-Repository)# user <Username> password plain <Password> ise/admin(config-Repository)# exit ise/admin(config)# exit ise/admin#

### **تكوين مستودع SFTP**

*O*<sup>2</sup>UfÙ^ين Ù...Ø<sup>3</sup>Ø<sup>a</sup>Ù^Ø~Ø<sup>1</sup> SFTP Ù...Ù† Ù^اجهة اÙ,,Ù...Ø<sup>3</sup>خجÙ...  $\mathcal{O}\S\dot{\mathbf{U}}$ ,  $\mathcal{O}\pm\mathcal{O}^3\dot{\mathbf{U}}^*\dot{\mathbf{U}}$ ...  $\dot{\mathbf{U}}\check{\mathbf{S}}\mathcal{O}\mathbf{O}$  (GUI)

 $\mathcal{O}\S$ Ù,  $\mathcal{O}\mathfrak{O}$   $\mathcal{O}\Theta$   $\mathcal{O}$ .  $\mathcal{O}$ ,  $\mathcal{O}^*$ Ù từ từ từ  $\mathcal{O}$ ,  $\mathcal{O}^*$   $\mathcal{O}^*$   $\mathcal{O}^*$   $\mathcal{O}$ ,  $\mathcal{O}$ ,  $\mathcal{O}$ ,  $\mathcal{O}$ ,  $\mathcal{O}$ ,  $\mathcal{O}$ ,  $\mathcal{O}$ ,  $\mathcal{O}$ ,  $\mathcal{O}$ ,  $\mathcal{O}^*$  $\mathcal{O}\S$ Ù,, $\mathcal{O}\subset\mathcal{O}\S$ Ù,  $\mathcal{O}\S$ kù, Ù $\mathcal{O}\S$ Ø $\neg$ Ù, Ù,  $\mathcal{O}\S$ Ù, Ù,  $\mathcal{O}\S$ U $\mathcal{O}\S$ Ù,  $\mathcal{O}\S$ U $\neg$ Ù,  $\neg$   $\mathcal{O}\S$ U $\neg$ Ù,  $\neg$   $\mathcal{O}\S$ V $\neg$ Ù,  $\neg$   $\neg$   $\mathcal{O}\S$ V $\neg$ Ù,  $\neg$   $\neg$   $\mathcal{O}\S$ V $\neg$ U $\neg$ U $\hat{U}^{\gamma}\mathcal{O}\hat{S}\hat{U}^{\gamma}\hat{U}$ ,  $\hat{U}$ ,  $\hat{U}$ % Administration > System > Maintenance > Repository.  $\mathcal{O}\times\hat{U}$ ...  $\mathcal{O}\hat{S}\hat{U}^{\gamma}\hat{U}$ ,  $\mathcal{O}\pm$  Add $\mathcal{O}\times\hat{U}$ ÙfماÙtÙ^Ù…Ù^ضØÙ�ياÙ"ØuÙ^رØ©.

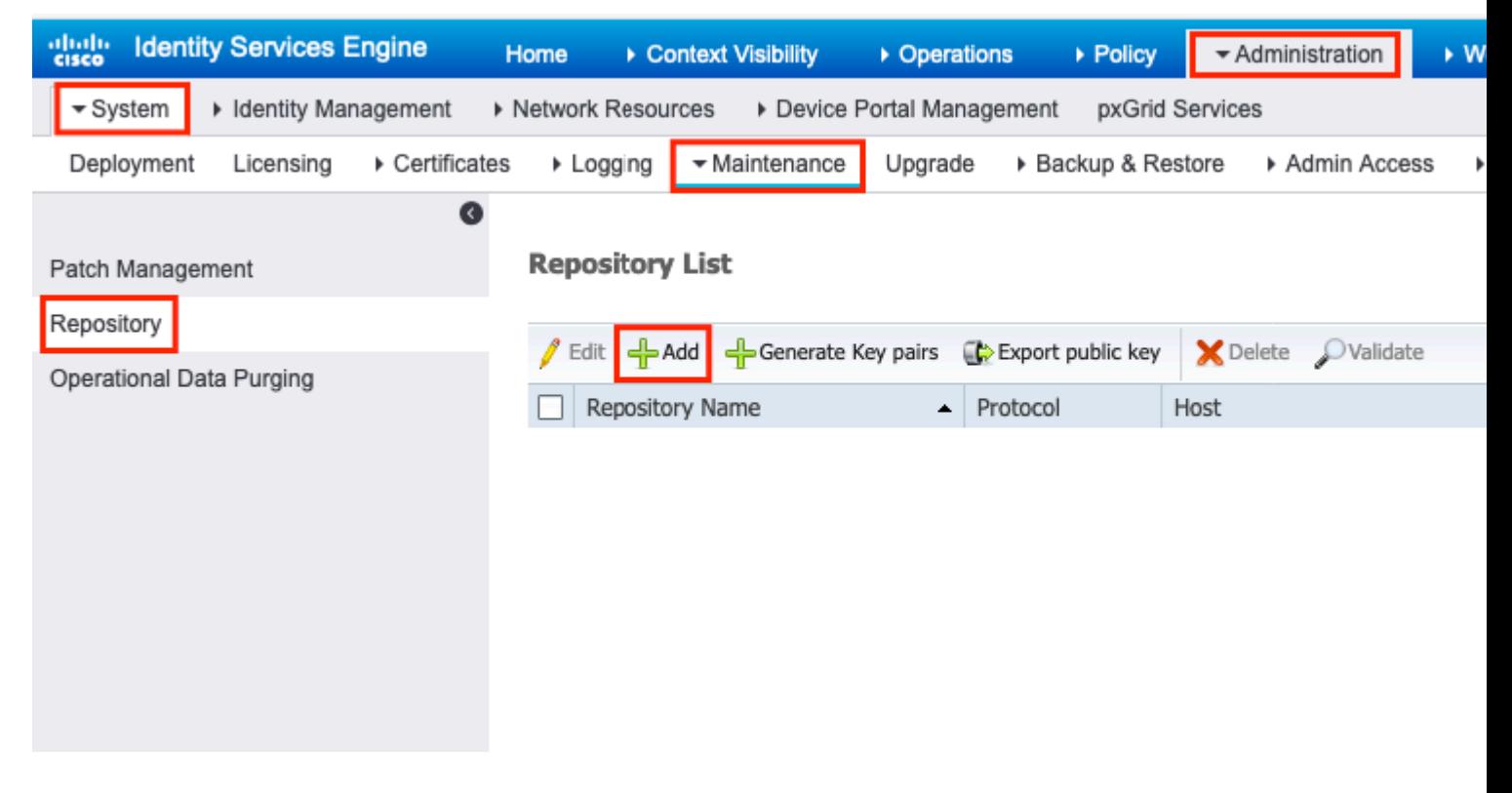

 $\mathcal{O}\S$ U,  $\mathcal{O}\otimes\mathcal{O}\S$ .  $\mathcal{O}^*$ U v U  $\blacklozenge$ U  $\blacklozenge$  Repository Name U  $\mathcal{O}^*$  $\mathcal{O}\otimes\mathcal{O}^*$  SFTP U  $f\mathcal{O}^*\mathcal{O}\cong$ U  $\mathcal{O}^*\mathcal{O}^*\mathcal{O}$   $\mathcal{O}^*\mathcal{O}$   $\mathcal{O}^*\mathcal{O}$   $\mathcal{O}^*\mathcal{O}$   $\mathcal{O}^*\mathcal{$  $\emptyset$ «Ù...  $\emptyset$ £Ø¯Ø®Ù,, Server Name, Path, User Name,Ùˆ PasswordØŒ Ø«Ù... اÙ†Ù,ر SubmitØŒ ÙfÙ...ا Ù‡Ù^  $\dot{U}$   $\dot{V}$  $\dot{\theta}$   $\dot{\theta}$ 

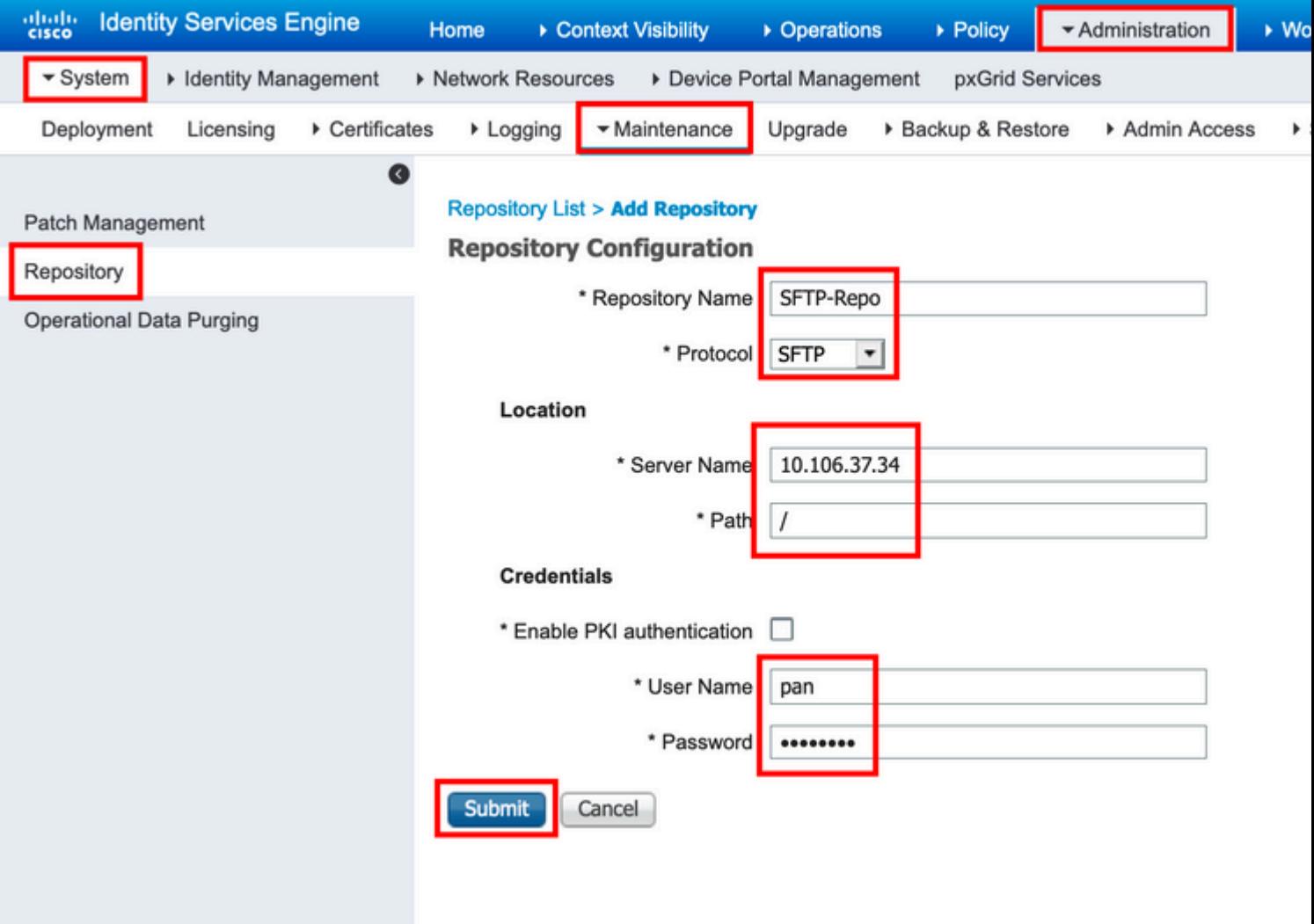

 $\mathcal{O}(\hat{\mathcal{S}})$   $\mathcal{O}(\hat{\mathcal{S}})$   $\mathcal{O}(\hat{\mathcal{S}})$   $\mathcal{O}(\hat{\mathcal{S}})$   $\mathcal{O}(\hat{\mathcal{S}})$   $\mathcal{O}(\hat{\mathcal{S}})$   $\mathcal{O}(\hat{\mathcal{S}})$   $\mathcal{O}(\hat{\mathcal{S}})$   $\mathcal{O}(\hat{\mathcal{S}})$   $\mathcal{O}(\hat{\mathcal{S}})$   $\mathcal{O}(\hat{\mathcal{S}})$   $\mathcal{O}(\hat{\mathcal{S}})$   $\mathcal{$  $\emptyset$ "Ø.اÙ"Ø $\emptyset$ Y)"Ø $\pm$ Ø3اÙ"Ø© Ø'اØ3ذØ®Ø~اÙ... CLI Ù"إضاÙ�Ø© Ù…Ù�تاØ  $\emptyset$   $\emptyset$ 

Host key of sftp server must be added through CLI using 'crypto host\_key add' exec command before this repository can be used. Also ensure that the host key string matches the host name used in the URL of the repository configuration.

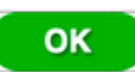

 $\mathcal{O}\S$ Ù,  $\mathcal{O}\mathfrak{O}$   $\mathcal{O}\S$  4. Ù, Ù...  $\mathcal{O}\S$   $\mathcal{O}\S$   $\mathcal{O}$   $\mathcal{O}\S$   $\mathcal{O}$   $\mathcal{O}\S$   $\mathcal{O}$   $\mathcal{O}\S$   $\mathcal{O}\S$   $\mathcal{O}\S$   $\mathcal{O}\S$   $\mathcal{O}\S$   $\mathcal{O}\S$   $\mathcal{O}\S$   $\mathcal{O}\S$   $\mathcal{O}\S$   $\mathcal{O}\S$   $\mathcal{O$  $\mathcal{O}\S\hat{U}$ ,  $\mathcal{O}\Lip{\hat{U}}\cap\mathcal{O}\S\hat{U}$ ,  $\mathcal{O}\Lap{\hat{U}}\cup\mathcal{O}\Lap{\hat{U}}\cup\mathcal{O}\S\cup\mathcal{O}\S\longrightarrow\mathcal{O}\S$  and  $\hat{U}\cap\mathcal{O}\S\longrightarrow\mathcal{O}\S\longrightarrow\mathcal{O}\S\S$   $\mathcal{O}\S\longrightarrow\mathcal{O}\S\S\S$   $\mathcal{O}\S\S\S\S\S\S\longrightarrow\mathcal{O}\S\S\S\S\S\S\S\S\S\S\S\S\S\S$ host\_key add host <*ip address of the server*>  $\hat{U}$ , Ø\Ø\(Ø\\$U�Ø© U...U�تاØ Ø§U,,U...Ø\UŠU�.

ise/admin# crypto host\_key add host 10.106.37.34 host key fingerprint added Operating in CiscoSSL FIPS mode

# Host 10.106.37.34 found: line 1

A

10.106.37.34 RSA SHA256:exFnNITDhafaNPFr35x6kC1pR0iTP6xS+LBmtIXPfnk ise/admin#

#### *O*\*UfU^UŠU† U...Ø3Ø\*U^Ø~Ø1 SFTP U...U† U^اجU±Ø© Ø3Ø+ر اU,,Ø£U^اU...ر

 $\mathcal{O}^3\mathcal{O}\rightarrow$ Ù 'Ù.,  $\mathcal{O}^5\mathcal{O}\rightarrow\mathcal{O}^6$ ) (OSU., Ù Yos $\mathcal{O}\rightarrow\mathcal{O}^4\mathcal{O}\rightarrow\mathcal{O}^6$ ) (OSU.,  $\mathcal{O}\not\equiv\mathcal{O}^6\mathcal{O}\rightarrow\mathcal{O}^6$ ) (CLI)  $\dot{U}, \beta U, \beta U, \beta U$  ISE  $\beta U \beta U + \beta U \beta U'$ in in SSH  $\dot{U} \beta U' \beta U'$ in  $\beta \dot{S} \dot{U}, \beta U' \beta \dot{S} \dot{U} \ldots \beta \pm \dot{\beta}$  $\emptyset$ 8U. $\emptyset$ <sup>a</sup> $\emptyset$ 8U.UŠ $\emptyset$ ©:

ise/admin#

ise/admin# configure terminal Enter configuration commands, one per line. End with CNTL/Z. ise/admin(config)# repository SFTP-Repo ise/admin(config-Repository)# url sftp://10.106.37.34/

ise/adminconfig-Repository)# user <Username> password plain <Password> ise/admin(config-Repository)# exit ise/admin(config)# exit ise/admin#

### *O*<sup>a</sup>ÙfÙ^ين Ù...Ø<sup>3</sup>Ø<sup>a</sup>Ù^Ø<sup>-</sup>Ø<sup>1</sup> NFS

*O*<sup>a</sup>ÙfÙ^ين Ù...Ø<sup>3</sup>تÙ^Ø~ت NFS Ù...Ù† Ù^اجهة اÙ,,Ù...Ø3تØ®Ø~Ù...  $\mathcal{O}\S\hat{U}$ ,  $\mathcal{O}\pm\mathcal{O}^3\hat{U}^*\hat{U}$ ...  $\hat{U}\check{S}\mathcal{O}\circ\mathcal{O}$ 

 $\partial \mathcal{S}$ الكران مستورد على التكوين التي ت $\partial \mathcal{S}$  ،  $\partial \mathcal{S}$   $\partial \mathcal{S}$   $\partial \mathcal{S}$   $\partial \mathcal{S}$  ،  $\partial \mathcal{S}$  ،  $\partial \mathcal{S}$  ،  $\partial \mathcal{S}$  ,  $\partial \mathcal{S}$  ,  $\partial \mathcal{S}$  ,  $\partial \mathcal{S}$  ,  $\partial \mathcal{S}$  ,  $\partial \mathcal{S}$  ,  $\partial \mathcal{S}$  ,  $\partial$  $\partial \S$ ù., $\partial \S$ où'ù.,  $\partial \S$ Ù.,Ù‰ Ù^ $\partial \S$ Ø $\neg$ Ù $\sharp$ Ø©  $\partial \S$ Ù.,Ù...,Ø $\partial^3$ Ø®Ø $\neg$ Ù..., $\partial \S$ Ø $\neg$ U $\neg$ Ù...,ية ISE  $\hat{U}^{\gamma}\mathcal{O}\hat{S}\hat{U}^{\dagger}\mathcal{O}^{a}\hat{U},\hat{U},\mathcal{O}\hat{S}\hat{U},\hat{U}^{\gamma}$ % Administration > System > Maintenance > Repository.  $\mathcal{O}\times\hat{U}\dots\mathcal{O}\hat{S}\hat{U}^{\dagger}\hat{U},\mathcal{O}\pm\hat{U}$  $\mathcal{O}$ ¥Ø¶Ø§Ù�Ø© كما هو موضØ Ù�ÙŠ اÙ"ØuورØ©.

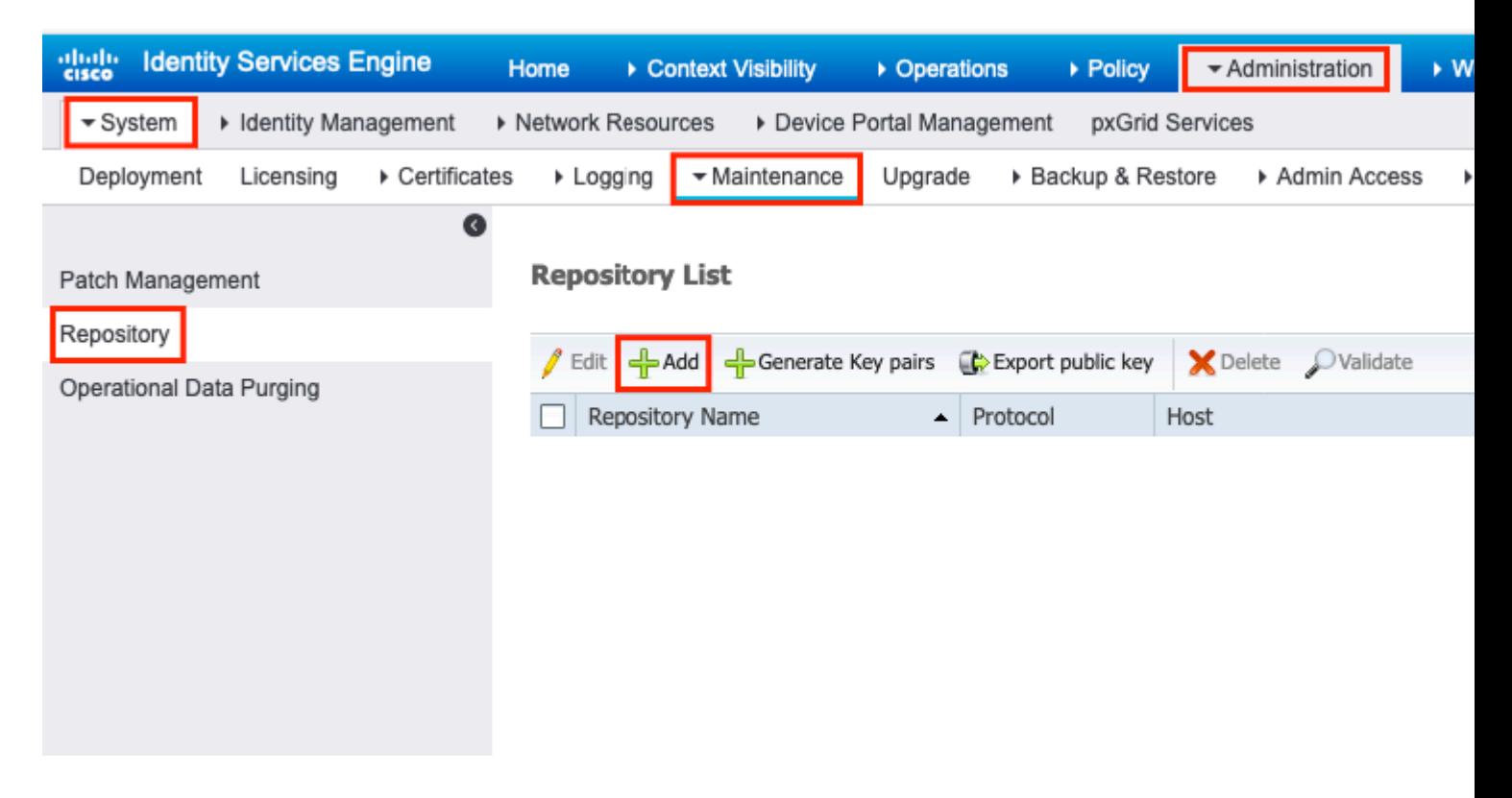

 $\mathcal{O}\S\hat{U}$ ,  $\mathcal{O}\mathfrak{O}\Theta\hat{U}^*\mathcal{O}\mathfrak{O}$  2.  $\mathcal{O}^*U\hat{U}\blacklozenge\hat{U}\check{S}\mathcal{O}\pm\text{Re}$  Repository Name  $\hat{U}^*\mathcal{O}^*\mathcal{O}\S\mathcal{O}\pm\text{NFS}$   $\hat{U}f\mathcal{O}^*\hat{U}^*\hat{U}f\hat{U}^*\hat{U},\dots$   $\mathcal{O}\ll\hat{U}$ ...  $\mathcal{O}\sharp\mathcal{O}^{\dagger}\mathcal{O}$ ®Ù, Server Name Ù^ Path $\mathcal{O}\times\mathcal{O}$ ...  $\mathcal{O}\S$ Ù†Ù, $\mathcal{O}\pm$  Submit $\mathcal{O}\times\mathcal{O}$ jÙ... $\mathcal{O}\S$ Ù $\uparrow$ Ù^ Ù...Ù^ $\mathcal{O}\P\mathcal{O}$ ÙŠ  $\emptyset$ SÙ"صÙ^رØ©.

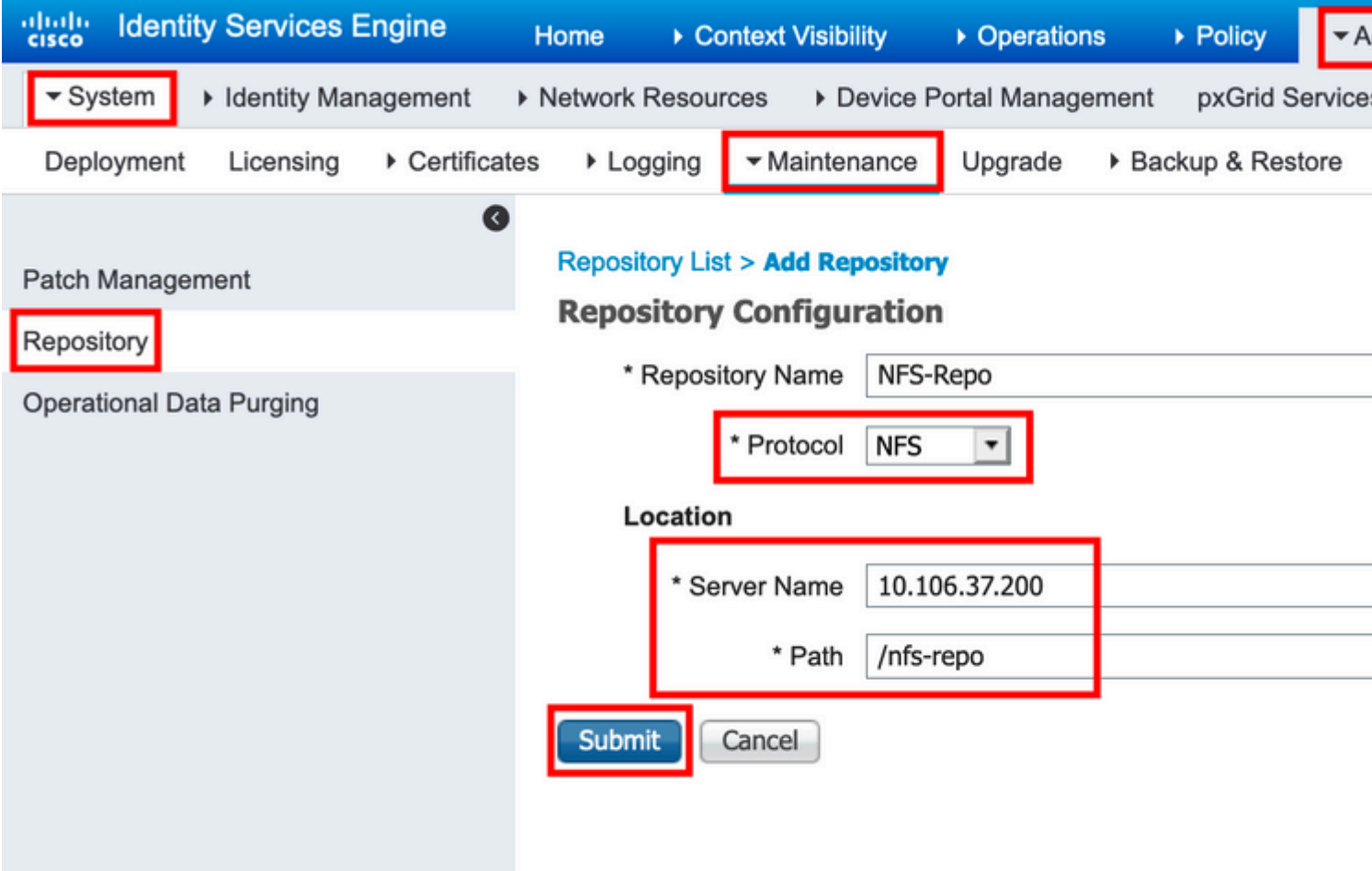

#### *O*\*UfU^UŠU† U...Ø3Ø\*U^Ø~Ø1 NFS U...U† U^اجU‡Ø© Ø3Ø+ر اU,,Ø£U^اU...ر

 $\mathcal{O}^3\mathcal{O}$  –  $\hat{U}$  ,  $\hat{U}$  ,  $\hat{U}^*$   $\hat{U}$  ( $\hat{U}$  ),  $\hat{U}^*$   $\hat{U}$   $\hat{U}$   $\hat{S}$   $\hat{U}$  –  $\hat{U}$   $\hat{U}$   $\hat{U}$   $\hat{U}$   $\hat{U}$   $\hat{U}$   $\hat{U}$   $\hat{U}$   $\hat{U}$   $\hat{U}$   $\hat{U}$   $\hat{U}$   $\hat{U}$   $\hat{$  $\dot{U}$ ,  $\dot{\mathcal{O}}^{\dagger}$   $\dot{\mathcal{O}}$   $\dot{\mathcal{O}}$   $\dot{\mathcal{O}}$   $\dot{\mathcal{O}}^{\dagger}$   $\dot{\mathcal{O}}^{\dagger}$   $\dot{\mathcal{O}}^{\dagger}$   $\dot{\mathcal{O}}^{\dagger}$   $\dot{\mathcal{O}}^{\dagger}$   $\dot{\mathcal{O}}^{\dagger}$   $\dot{\mathcal{O}}^{\dagger}$   $\dot{\mathcal{O}}^{\dagger}$   $\dot{\mathcal{O}}^{\dagger}$   $\dot{\mathcal{O}}^{\dagger}$   $\dot$  $\overline{O}$ \$Ù.. $\overline{O}$ \* $\overline{O}$ \$Ù...ÙŠ $\overline{O}$ ©:

ise/admin#

ise/admin# configure terminal Enter configuration commands, one per line. End with CNTL/Z. ise/admin(config)# repository NFS-Repo ise/admin(config-Repository)# url nfs://10.106.37.200:/nfs-repo ise/admin(config-Repository)# exit ise/admin(config)# exit ise/admin#

### $\mathcal{O}^*$ ٠f٠ين Ù... $\mathcal{O}^* \mathcal{O}^* \mathcal{O}^- \mathcal{O}^1$  ISE  $\mathcal{O} \S$ Ù, Ù... $\mathcal{O}$ Ù, ÙŠ

#### *O*\*UfU^UŠU† Ø\$U..U...Ø3Ø\*U^Ø~Ø1 Ø\$U..U...ØU..UŠ U...U† U^Ø\$جU±Ø© *اÙ,,Ù...تخةU... اÙ,,رتÙ^Ù...ÙŠØ***©**

 $\partial \mathcal{S}$ الكون  $\partial \partial \mathcal{S}$ وال $\partial \mathcal{S}$ وال $\partial \mathcal{S}$ وال $\partial \mathcal{S}$ وال $\partial \mathcal{S}$ وال $\partial \mathcal{S}$ وال $\partial \mathcal{S}$ وال $\partial \mathcal{S}$ وال $\partial \mathcal{S}$ وال $\partial \mathcal{S}$ وال  $\partial \S$ Ù., $\partial \S$ O®Ù^Ù.,  $\partial \S$ Ù.,Ù‰ Ù^ $\partial \S$ Ø $\neg$ Ù $\sharp$ Ø©  $\partial \S$ Ù.,Ù...,Ø $\partial^*$ Ø®Ø $\sigma$ Ù...,Ø $\sharp$ Ø $\delta$ Ú $\neg$ Ú...,ية ISE  $\hat{U}^{\alpha}\mathcal{O}(\hat{U}^{\alpha})$   $\hat{U}^{\alpha}$ ,  $\hat{U}^{\gamma}$ ,  $\hat{U}^{\gamma}$  as Administration > System > Maintenance > Repository.  $\mathcal{O}(\alpha\hat{U} \dots \mathcal{O}(\alpha\hat{U}^{\alpha})$   $\hat{U}^{\alpha}$   $\hat{U}^{\gamma}$ ,  $\hat{U}^{\alpha}$  and  $\hat{U}^{\alpha}$  and  $\hat{U}^{\alpha}$ Ùfما Ù‡Ù^ Ù…Ù^ضØ Ù�ÙŠ اÙ"صÙ^رØ©.

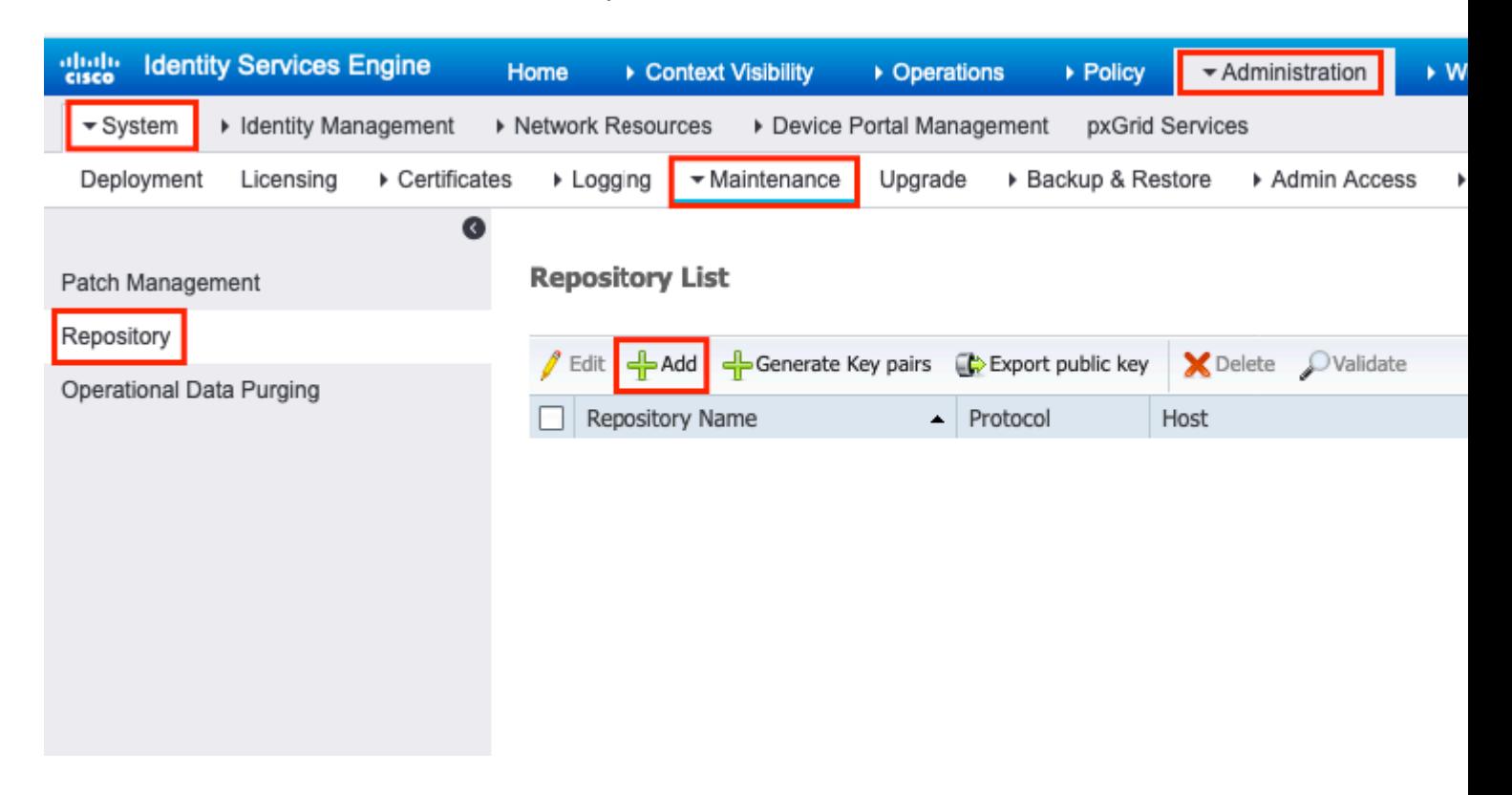

 $\mathcal{O}\$ U,  $\mathcal{O}\otimes\mathcal{O}\cdot\mathcal{O}\cong\mathcal{O}\times\mathcal{O}\rightarrow\mathcal{O}\times\mathcal{O}$  Repository Name  $\dot{U}\circ\mathcal{O}\circ\mathcal{O}\circ\mathcal{O}\times\mathcal{O}\times\mathcal{O}\times\mathcal{O}\times\mathcal{O}\times\mathcal{O}\times\mathcal{O}$  $\emptyset$ «Ù... Ø£Ø~خل Path Ù^اÙ†Ù,رÙ�Ù^Ù, SubmitØŒ ÙfÙ...ا Ù‡Ù^ Ù...Ù^ضØ Ù�ÙŠ

#### $\emptyset$ ال $\emptyset$ الصورة.

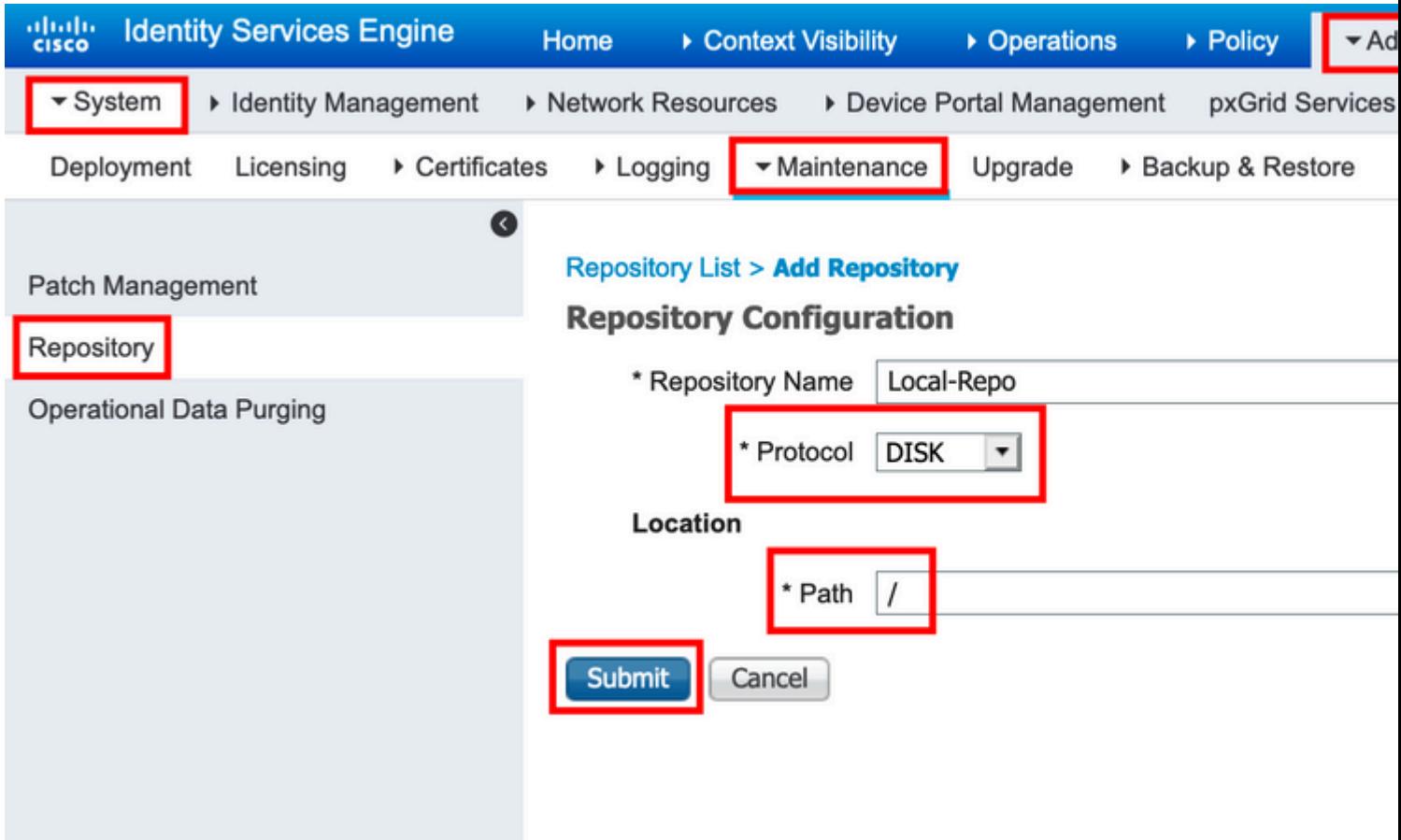

#### $\mathcal{O}^{\alpha}$ ÙfÙ~ين Ø\$Ù,,Ù...Ø<sup>3</sup>تÙ^Ø<sup>-</sup>ت Ø\$Ù,,Ù...ØÙ,,ÙŠ Ù...Ù† Ù^Ø\$جهة Ø3ؕر **OSU.,OLU^OSU...O**±

 $\mathcal{O}^3\mathcal{O}$  –  $\dot{\mathbf{U}}$  iv.  $\mathcal{O}^3\mathcal{O}$  ,  $\mathcal{O}^4\mathcal{O}$  ,  $\dot{\mathcal{O}}^4\mathcal{O}$  ,  $\dot{\mathcal{O}}^4\mathcal{O}$  ,  $\dot{\mathcal{O}}^4\mathcal{O}$  ,  $\dot{\mathcal{O}}^4\mathcal{O}$  ,  $\dot{\mathcal{O}}^4\mathcal{O}$  ,  $\dot{\mathcal{O}}^4\mathcal{O}$  ,  $\dot{\mathcal{O}}^4\mathcal{O}$  ,  $\$  $\dot{U}$ ,  $\dot{\mathcal{O}}^{\dagger}$   $\dot{\mathcal{O}}$   $\dot{\mathcal{O}}$   $\dot{\mathcal{O}}$   $\dot{\mathcal{O}}^{\dagger}$   $\dot{\mathcal{O}}^{\dagger}$   $\dot{\mathcal{O}}^{\dagger}$   $\dot{\mathcal{O}}^{\dagger}$   $\dot{\mathcal{O}}^{\dagger}$   $\dot{\mathcal{O}}^{\dagger}$   $\dot{\mathcal{O}}^{\dagger}$   $\dot{\mathcal{O}}^{\dagger}$   $\dot{\mathcal{O}}^{\dagger}$   $\dot{\mathcal{O}}^{\dagger}$   $\dot$  $\emptyset$ \$Ù,, $\emptyset$ <sup>a</sup> $\emptyset$ \$Ù,,ÙŠ $\emptyset$ ©:

ise/admin#

```
ise/admin# configure terminal
Enter configuration commands, one per line. End with CNTL/Z.
ise/admin(config)# repository Local-Repo
ise/admin(config-Repository)# url disk:/
ise/admin(config-Repository)# exit
ise/admin(config)# exit
ise/admin#
```
**ملاØØ¸Ø©**: ذختين Ø`يانات اÙ"Ù…Ø<sup>3</sup>تÙ^Ø<sup>−</sup>ت اÙ"Ù…ØÙ"ÙŠ  $\dot{U} \dots \emptyset \dot{U}$ ,  $\dot{U} \check{S} \emptyset \check{S} \emptyset \check{U}$ ,  $\dot{U} \text{W}$   $\dot{U} \text{W} \Omega \pm \emptyset \text{USE}$ .

## **التØÙ'Ù' من اÙ"ØµØØ©**

<u>ÙŠÙ...ÙfناÙ,ذØÙ,Ù, Ù...ناÙ,Ù...Ø3تÙ^Ø<sup>-</sup>Ø' Ù...Ù†ÙfÙ,, Ù...Ù†Ù^اجهة</u>  $\mathcal{O}\S$ Ù,,Ù... $\mathcal{O}^3$ Ø®Ø $\mathcal{O}^4$ Ù... $\mathcal{O}\S$ & $\mathcal{O}^3$ Ù...ية (GUI) Ù^Ù^Ø $\S$ Ø $\neg$ Ù $\sharp$ Ø© Ø $^3$ Ø $\cdot\mathcal{O}^{\pm}$  $\emptyset$ sÙ, Ø£Ù^ØsÙ...Ø $\pm$  (CLI) Ù, Ø®ØsØ<sup>-</sup>Ù... ISE.

### اÙ,,تØÙ,Ù, باتØ®Ø<sup>¬</sup>اÙ... Ù^اجهة اÙ,,Ù...Ø3تØ®Ø<sup>¬</sup>Ù...  $\mathcal{O}\S\dot{\mathbf{U}}, \mathcal{O}\pm\mathcal{O}^3\dot{\mathbf{U}}^*\dot{\mathbf{U}}\dots\dot{\mathbf{U}}\check{\mathbf{S}}\mathcal{O}\odot$

 $\tilde{U}$ .  $\mathcal{O}$ \$ $\mathcal{O}^*$  $\mathcal{O}$   $\mathcal{O}$   $\tilde{U}$   $\ldots$   $\tilde{U}$   $\tilde{U}$   $\tilde{U}$   $\tilde{U}$   $\tilde{U}$   $\ldots$   $\tilde{U}$  $\tilde{S}$  $\tilde{U}$   $\tilde{U}$   $\ldots$   $\tilde{U}$  $\tilde{S}$  $\tilde{U}$  $\tilde{U}$   $\ldots$   $\tilde{U}$  $\tilde{S}$  $\tilde{U}$  $\tilde{$  $\hat{U}_{n}$ ,  $\hat{U}_{n}$ ,  $\hat{U}_{n}$ ,  $\hat{U}_{n}$ ,  $\hat{U}_{n}$   $\hat{U}_{n}$   $\hat{U}_{n}$ ,  $\hat{U}_{n}$ ,  $\hat{U}_{n}$   $\hat{V}_{n}$   $\hat{U}_{n}$   $\hat{U}_{n}$ ,  $\hat{U}_{n}$ ,  $\hat{U}_{n}$ ,  $\hat{U}_{n}$ ,  $\hat{U}_{n}$   $\hat{U}_{n}$ ,  $\hat{U}_{n}$ ,  $\hat{U}_{n}$ ,  $\hat{U}_{n}$ ,  $\hat{U}_{n}$ **Maintenance > Repository** $\mathcal{O} \times \mathcal{O}$   $\mathcal{O} \times \mathcal{O}$   $\mathcal{O} \times \mathcal{O}$   $\mathcal{O} \times \mathcal{O}$   $\mathcal{O} \times \mathcal{O}$   $\mathcal{O} \times \mathcal{O}$   $\mathcal{O} \times \mathcal{O}$   $\mathcal{O} \times \mathcal{O}$   $\mathcal{O} \times \mathcal{O}$   $\mathcal{O} \times \mathcal{O}$   $\mathcal{O} \times \mathcal{O}$   $\mathcal{O} \$ Ùfما Ù‡Ù^ Ù…Ù^ضØ Ù�ÙŠ اÙ"صÙ^رØ©.

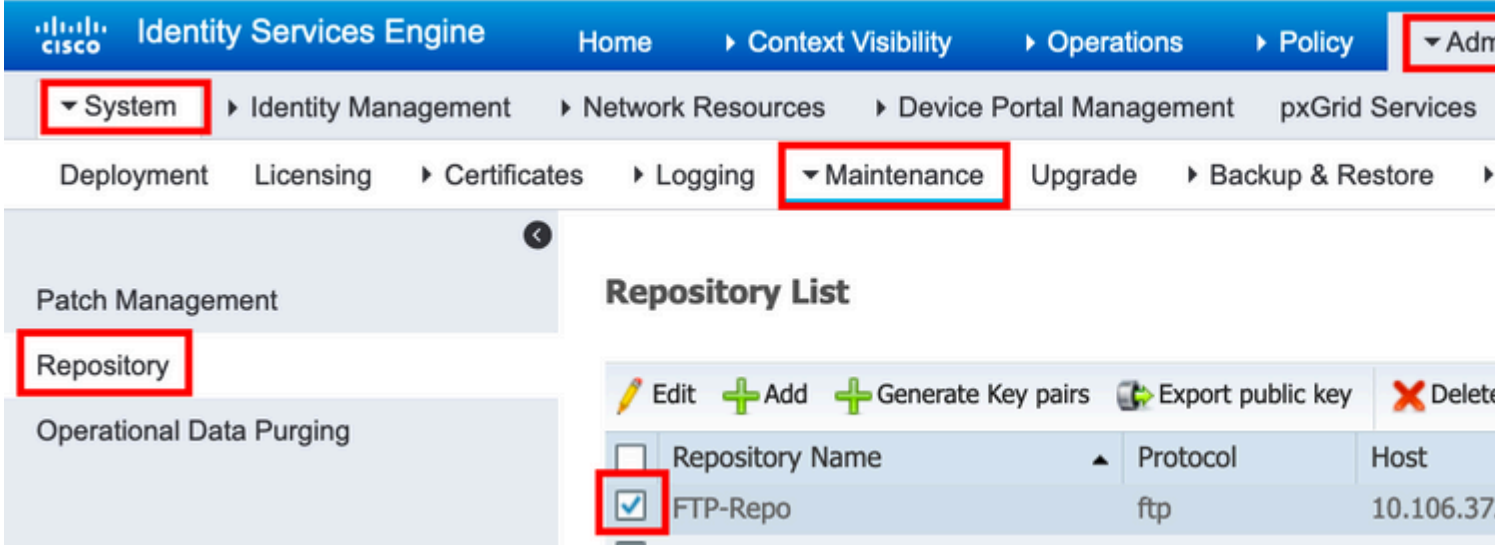

 $\mathcal{O}^{\cdot}\mathcal{O}^{\cdot}\mathcal{O}^{\cdot}$   $\mathcal{O}^{\cdot}$   $\mathcal{O}^{\pm}$   $\mathcal{O}^{\pm}$   $\mathcal{O}^{\pm}$   $\mathcal{O}^{\pm}$   $\mathcal{O}^{\pm}$   $\mathcal{O}^{\pm}$   $\mathcal{O}^{\pm}$   $\mathcal{O}^{\pm}$   $\mathcal{O}^{\pm}$   $\mathcal{O}^{\pm}$   $\mathcal{O}^{\pm}$   $\mathcal{O}^{\pm}$   $\mathcal{O}^{\pm}$   $\mathcal{O}^$ واجهة المستخدم الرسومية، كما هو موضØ  $\dot{U}$ �ي اÙ"صÙ^رØ©.

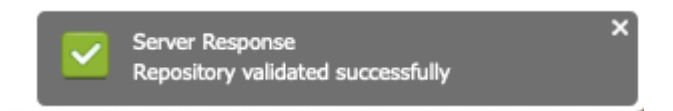

### اÙ.,تØÙ,Ù, باتخداÙ... CLI (Ù^اجهة تؕر  $\mathcal{O}\S\hat{U}$ ,  $\mathcal{O}\pounds\hat{U}$   $\mathcal{O}\S\hat{U}$ ,  $\mathcal{O}\pounds\hat{U}$

 $\dot U$ ,  $\dot U$ ,  $\dot \omega$ ,  $\dot U$ ,  $\dot U$ ,  $\dot U'$   $\dot \omega$   $\dot \omega$   $\dot$  $\mathcal{O}\S$ Ù., $\mathcal{O}\epsilon$ LÙ^ $\mathcal{O}\S$ Ù... $\mathcal{O}\pm\mathcal{O}\epsilon$ U.Ù... $\mathcal{O}\gamma$ O $\mathcal{O}\rightarrow\mathcal{O}\gamma$ in and  $\mathcal{O}\gamma$ in and  $\mathcal{O}\gamma$ in and  $\mathcal{O}\gamma$  and  $\mathcal{O}\gamma$  $SSH \dot{U}^* \dot{U}$ ,  $\dot{U}$ ,  $\dot{O}^* \dot{O}^* \dot{O}^* \dot{O}^* \dot{O} \dot{U}$ ,  $\dot{O} \& \dot{U}$ ,  $\dot{O} \& \dot{U}$ ,  $\dot{O} \pm \dot{U}$ ,  $\dot{O} \pm \dot{U}$ ,  $\dot{O}^* \dot{O} \dot{U}$ ,  $\dot{O} \& \dot{U} \& \dot{O}^* \dot{O}^* \dot{O} \pm \dot{O}^-$ إخراج الأمر الملÙ�ات الموجودة �ي  $Q$ المستودعي.  $Q^3Q^aU^aQ^-Q^1$ .

ise/admin# ise/admin# show repository FTP-Repo Config-Backup-CFG10-200307-1043.tar.gpg ise/admin#

## 8\$Ø3@ªÙfØ^Ø\$Ù**� اÙ"أخطاØ¡ Ù^إصÙ"اØÙ‡Ø§**

Ù"ذØØÙŠØ Ø£Ø®Ø∙اØ¡ اÙ"مذتÙ^Ø־ت Ù�ÙŠ ISEØŒ أذخدÙ… تصØÙŠØ  $\emptyset$ SÙ"أخØ $\cdot$ اØ $_1$ اÙ"تاÙ"ية:

<#root>

ise-1/pan#

**debug copy 7**

ise-1/pan#

**debug transfer 7**

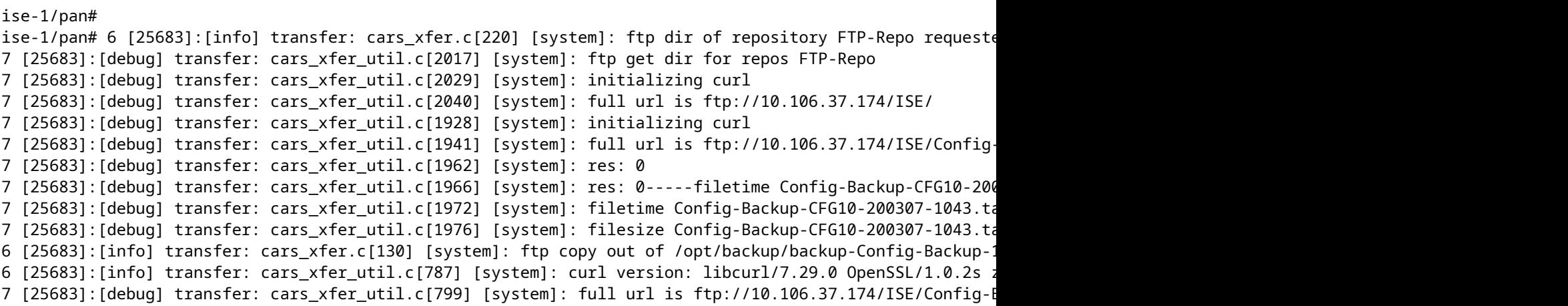

<u>ÙŠØ</u><sup>a</sup>Ù... ذØ'طيÙ., ذØØÙŠØ Ø§Ù.,أخطاØ; ÙfÙ...ا Ù‡Ù^Ù...Ù^ضØ Ù‡Ù†Ø§:

ise-1/pan# ise-1/pan# no debug copy 7 ise-1/pan# no debug transfer 7 ise-1/pan#

 $\tilde{U}$ ,  $\mathcal{O}$ || $\tilde{U}$ ... $\mathcal{O}$ s $\tilde{U}$ + $\tilde{U}$ ' $\mathcal{O}$ = $\tilde{U}$ ' $\mathcal{O}$ s $\tilde{U}$ ' $\tilde{U}$  and  $\tilde{U}$ ' $\tilde{U}$  and  $\tilde{U}$ ' $\tilde{U}$  and  $\tilde{U}$ ' $\tilde{U}$ ' $\tilde{U}$ ' $\tilde{U}$ ' $\tilde{U}$ ' $\tilde{U}$ ' $\tilde{U}$ ' $\tilde{U}$  $\mathcal{O}\S$ Ù, ذÙŠ ذÙ... ذÙ $f$ Ù^ينÙ $f$ ، Ù, Ù... Ø´´Ø¥Ø½Ø~اØ~ Ø $\S$ Ù, ذÙ, اØ $\cdot$ ØØºÙ... $\mathcal{O}\mathfrak{O}$ O $\cdot$  $\dot{U}^{\alpha}\mathcal{O}S\mathcal{O}^{-1}\dot{U}^{\alpha}_{\alpha}\mathcal{O}O\mathcal{O}S\dot{U}$   $\dot{U}...$   $\dot{O}S\dot{U}$   $\dot{U}...$   $\dot{U}S\dot{U}$   $\dot{U}...$   $\dot{U}S\dot{O}O$  (GUI)  $\dot{U}$   $\dot{U}$  ISE:

- 1. انتÙ,Ù,, Ø¥Ù,,Ù‰ **اÙ,,تÙ...Ù,,يات > أتتŮƒØ´Ø§Ù� اU,, أخØ∙اØ¡** Ù^إصÙ"اØÙ‡Ø§ > أدÙ^ات اÙ"تشخيص > تÙ�ريغ TCP.
- 2. أØ~Ø®Ù,, اÙ,,Ù,يمØ© اÙ,,مناØ3Ø~Ø© Ù�ÜŚ "Ø<sup>1</sup>اÚ…Ü"  $\overline{\omega}$ sù"تصÙ�ية" Ù^ØØ¯Ø¯ "اÙ"تÙ†Ø $\overline{3}$ ÙŠÙ,".
- 3.  $\mathcal{O}\S{\hat{U}}^{\dagger}{\hat{U}}$ ,  $\mathcal{O}\pm\mathcal{O}^{\dagger}{\hat{U}}$ ,  ${\hat{U}}\%$   $\mathcal{O}^{\dagger}\mathcal{O}^{\dagger}\mathcal{O}$ .

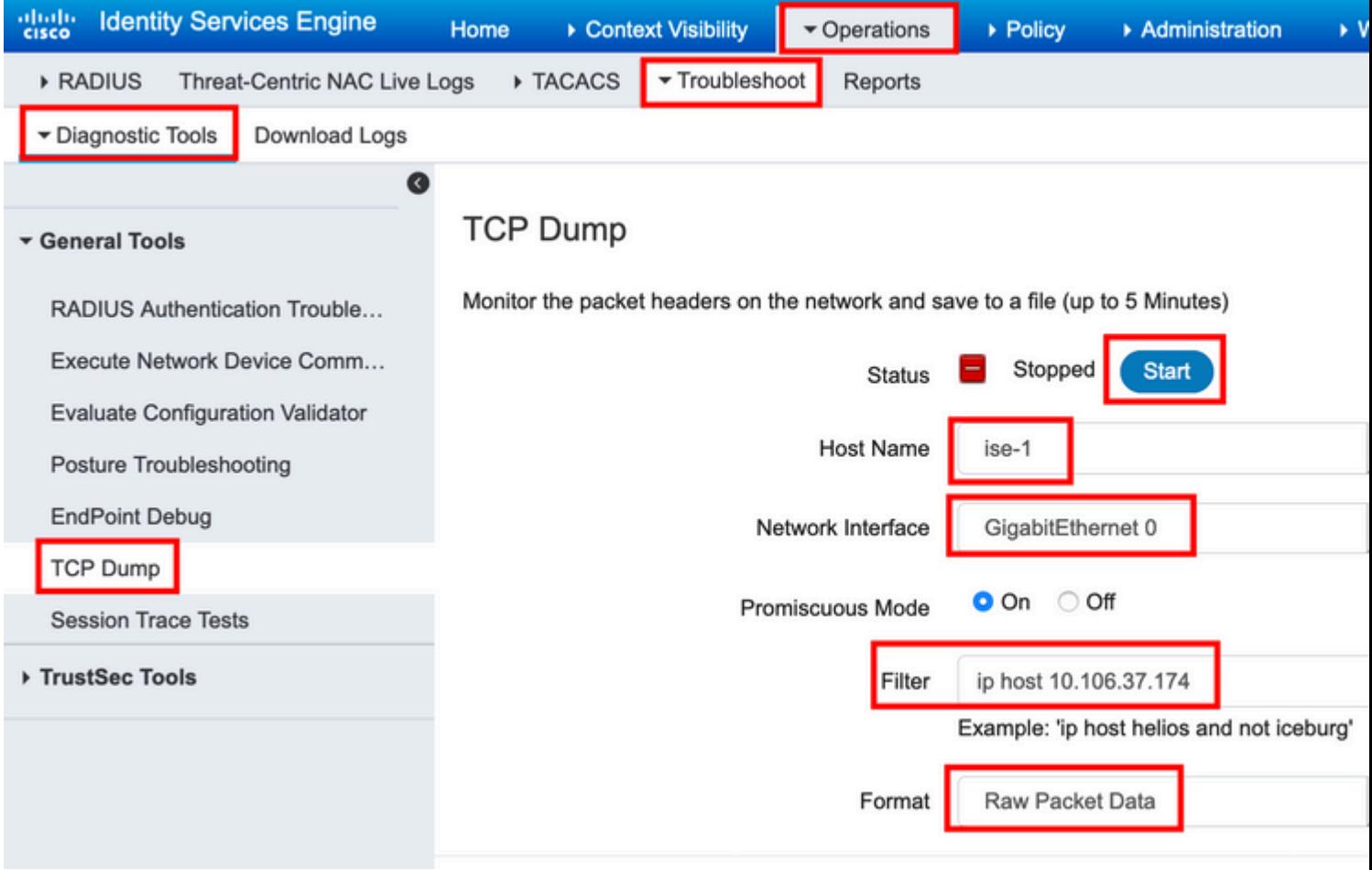

من أجل تشغيل بعض ØØ±ÙƒØ© المرور إلى المستودع  $U' \mathcal{O} \S \dot{U}$ ,  $\mathcal{O}^* \dot{U} \S \dot{\mathcal{O}}$   $\mathcal{O}$   $\mathcal{O}$   $\mathcal{O} \S \mathcal{O}$   $\mathcal{O} \S \dot{\mathcal{O}} + \dot{U} \S \mathcal{O} \S \dot{\mathcal{O}} + \mathcal{O} \S \dot{U} + \mathcal{O}^* \dot{U}$ ,  $\dot{U}$ ,  $\mathcal{O} \S \dot{U}$ ,  $\dot{U}$ % Administration > System > **Maintenance > Repository**، ØØ¯Ø¬ اÙ,,Ù...Ø<sup>3</sup>تÙ^جØ<sup>1</sup>ØŒ Ø«Ù... اÙ†Ù,ر Ù�Ù^Ù, Validate. Ø«Ù...  $\mathcal{O}\S\dot{\mathrm{U}}\dagger\mathcal{O}^a\dot{\mathrm{U}},\dot{\mathrm{U}},\mathcal{O}\maltese\dot{\mathrm{U}},\dot{\mathrm{U}}$ % Operations > Troubleshoot > Diagnostic tools > TCP Dump $\mathcal{O}\times\mathcal{O}\S\dot{\mathrm{U}}\dagger\dot{\mathrm{U}},\mathcal{O}\pm\dot{\mathrm{U}}\blacklozenge\dot{\mathrm{U}}$  ,  $\mathrm{StopO}\times\mathrm{O}\S$  $\dot{U}^{\prime}\mathcal{O}^{a}\dot{U}^{\dagger}\mathcal{O}^{2}\dot{U}\dot{S}\dot{U},\mathcal{O}^{s}\dot{U},\mathcal{O}^{s}\mathcal{O}\cdot\mathcal{O}^{s}\dot{U},\mathcal{O}\mathcal{O}^{2}\dot{U}\dots\mathcal{O}\dot{S}\dot{U}f\dot{U}\dots\mathcal{O}^{s}\dot{U}\ddagger\dot{U}^{\prime}\dot{U}\dots\dot{U}^{\prime}\mathcal{O}\P\mathcal{O}\dot{U}\boldsymbol{\hat{\Phi}}\dot{U}\boldsymbol{\hat{S}}$  $\emptyset$ SÙ"صÙ^رØ©.

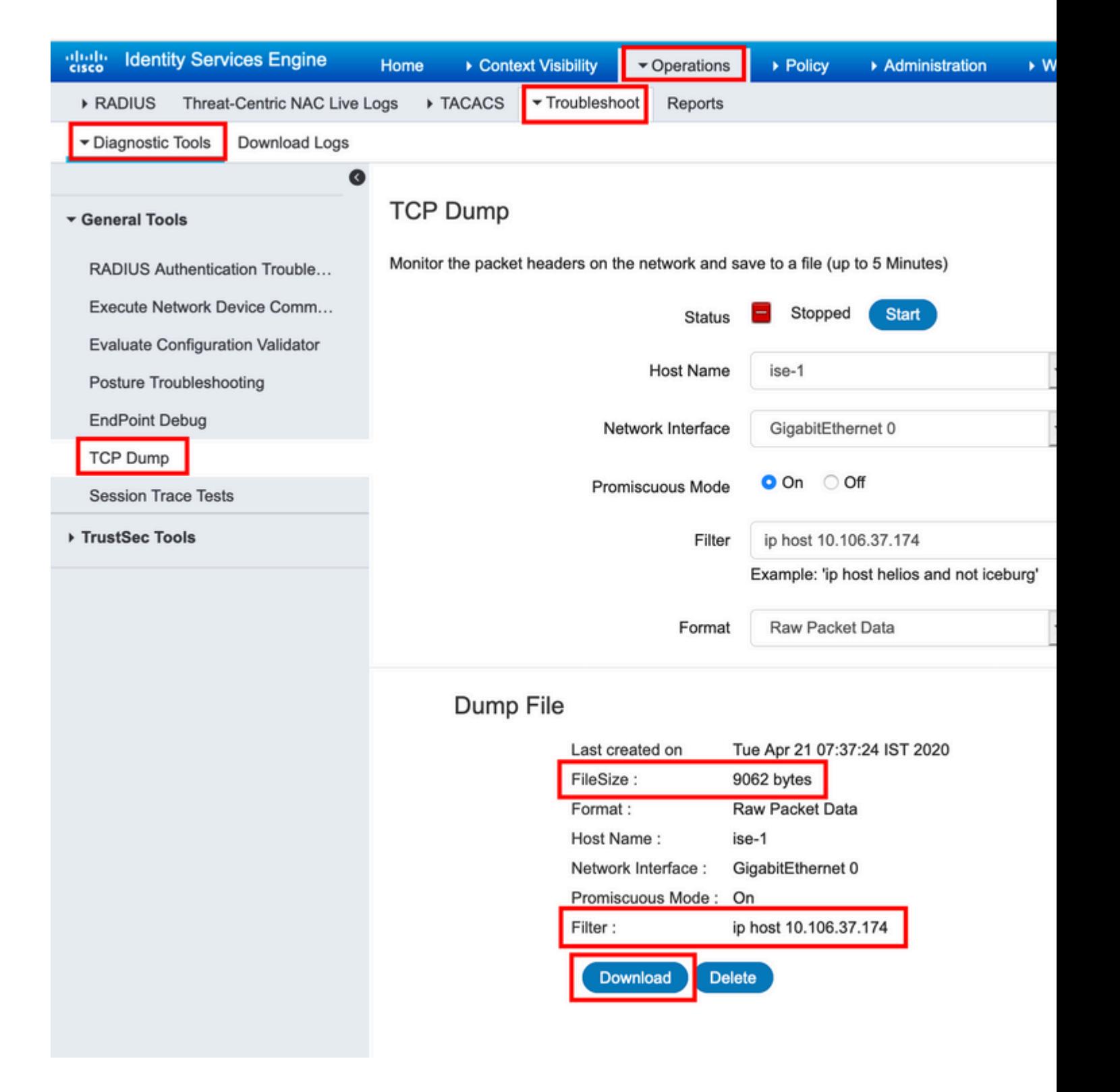

ةمجرتلا هذه لوح

ةيل المادة الله من الناساب دنت ساب دنت مادينين تان تون تان ال ملابات أولان أعيمته من معت $\cup$  معدد عامل من من ميدة تاريما $\cup$ والم ميدين في عيمرية أن على مي امك ققيقا الأفال المعان المعالم في الأقال في الأفاق التي توكير المالم الما Cisco يلخت .فرتحم مجرتم اهمدقي يتلا ةيفارتحالا ةمجرتلا عم لاحلا وه ىل| اًمئاد عوجرلاب يصوُتو تامجرتلl مذه ققد نع امتيلوئسم Systems ارامستناه انالانهاني إنهاني للسابلة طربة متوقيا.